#### **Table of Contents**

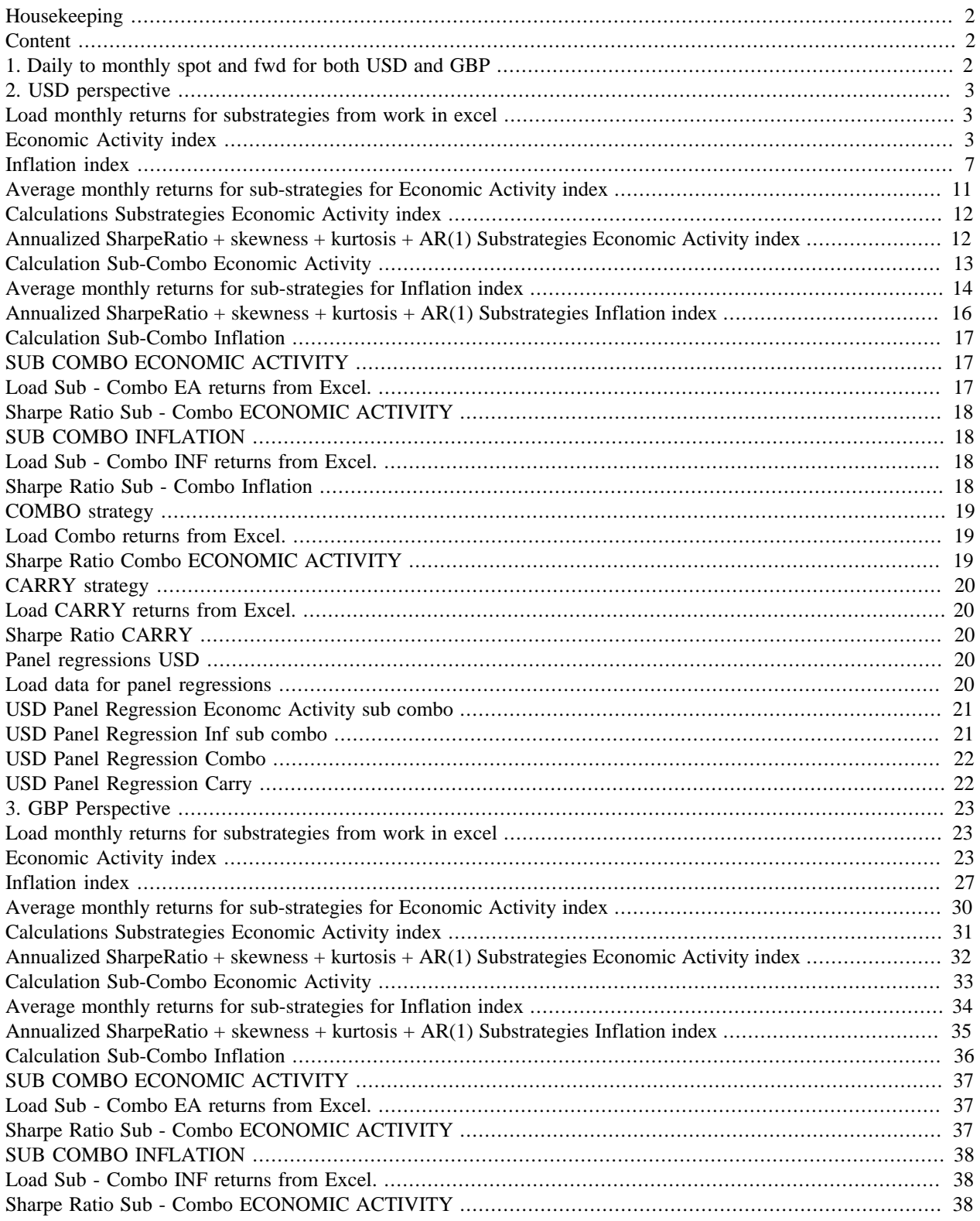

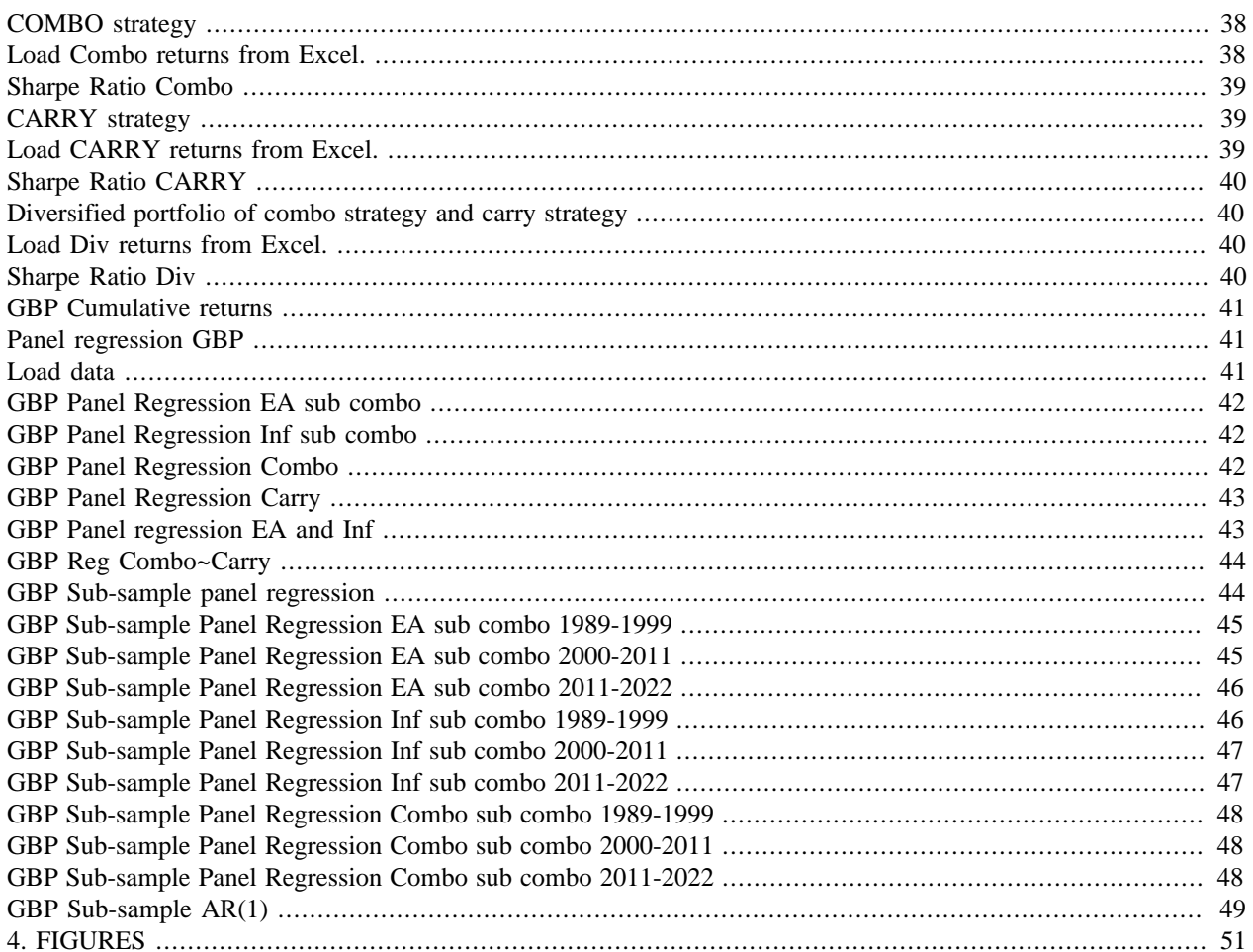

# <span id="page-1-0"></span>Housekeeping

```
clear;
close all;
clc;
```
# <span id="page-1-1"></span>**Content**

- % 1. Daily to monthly spot and fwd for both USD and GBP
- % 2. Analysis in the USD perspective
- % 3. Analysis in the GBP perspective
- % 4. Figures

## <span id="page-1-2"></span>1. Daily to monthly spot and fwd for both USD and GBP

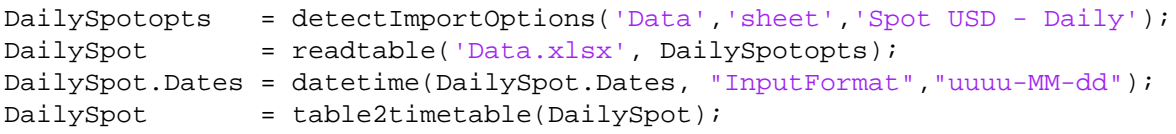

```
Fwdopts = detectImportOptions('Data','sheet','FWD USD - Daily');
Fwd = readtable('Data.xlsx', Fwdopts);
Fwd.Dates = datetime(Fwd.Dates, "InputFormat","uuuu-MM-dd");
Fwd = table2timetable(Fwd);Fwd.EUR1M = str2double(Fwd.EUR1M);
Fwd.ILS1M = str2double(Fwd.ILS1M);
GBPSpotopts = detectImportOptions('Data','sheet','Spot GBP - Daily');
GBPSpot = readtable('Data.xlsx', GBPSpotopts);
GBPSpot.Dates = datetime(GBPSpot.Dates, "InputFormat","uuuu-MM-dd");
GBPSpot = table2timetable(GBPSpot);
GBPFwdopts = detectImportOptions('Data','sheet','FWD GBP - Daily');
GBPFwd = readtable('Data.xlsx', GBPFwdopts);
GBPFwd.Dates = datetime(GBPFwd.Dates, "InputFormat","uuuu-MM-dd");
GBPFwd = table2timetable(GBPFwd);
GBPFwd.EUR1M = str2double(GBPFwd.EUR1M);
GBPFwd.ILS1M = str2double(GBPFwd.ILS1M);
MonthlySpotUSD = convert2monthly(DailySpot,'Aggregation','lastvalue');
MonthlyFwdUSD = convert2monthly(Fwd,'Aggregation','lastvalue');
MonthlySpotGBP = convert2monthly(GBPSpot,'Aggregation','lastvalue');
MonthlyFwdGBP = convert2monthly(GBPFwd,'Aggregation','lastvalue');
```
# <span id="page-2-0"></span>**2. USD perspective**

# <span id="page-2-1"></span>**Load monthly returns for substrategies from work in excel**

# <span id="page-2-2"></span>**Economic Activity index**

```
USDRetEA6opts = detectImportOptions('Calculations-
Dollar.xlsx','sheet','Ret EA6','range','A:V');
USDRetEA6 = readtable('Calculations-
Dollar.xlsx',USDRetEA6opts);
USDRetEA6.TIME = datetime(USDRetEA6.TIME, 'InputFormat', 'yyyy-
MM');
USDRetEA6 = table2timetable(USDRetEA6);
USDRetEA6.ATS = str2double(USDRetEA6.ATS);
USDRetEA6.BEF = str2double(USDRetEA6.BEF);
USDRetEA6.DKK = str2double(USDRetEA6.DKK);
USDRetEA6.FIM = str2double(USDReLU5R); FIM);
USDRetEA6.FRF = str2double(USDRetEA6.FRF);
USDRELEA6.IEP = Str2double(USDReLEA6.IEP);USDREEEA6.ITL = str2double(USDRetEA6.ITL);
USDRetEA6.NLG = str2double(USDRetEA6.NLG);
USDRELEA6.PTE = str2double(USDReLEA6.PTE);USDRetEA6.ESP = str2double(USDRetEA6.ESP);
USDRetEA6.USD = str2double(USDRetEA6.USD);
USDReLUBA6(398:end,:) = [];
```

```
USDRetEA12opts = detectImportOptions('Calculations-
Dollar.xlsx','sheet','Ret EA12','range','A:V');
USDRetEA12 = readtable('Calculations-
Dollar.xlsx',USDRetEA12opts);
USDRetEA12.TIME = datetime(USDRetEA12.TIME,'InputFormat','yyyy-
MM');
USDRetEA12 = table2timetable(USDRetEA12);
USDRetEA12.ATS = str2double(USDRetEA12.ATS);
USDRetEA12.BEF = str2double(USDRetEA12.BEF);
USDRetEA12.DKK = str2double(USDRetEA12.DKK);
USDRetEA12.FIM = str2double(USDRetEA12.FIM);
USDRetEA12.FRF = str2double(USDRetEA12.FRF);
USDRetEA12.IEP = str2double(USDRetEA12.IEP);
USDRetEA12.ITL = str2double(USDRetEA12.ITL);
USDRetEA12.NLG = str2double(USDRetEA12.NLG);
USDRetEA12.PTE = str2double(USDRetEA12.PTE);
USDRELEA12. ESP = str2double(USDRELEA12.ESP);
USDRetEA12.USD = str2double(USDRetEA12.USD);
USDReLUEA12(398:end,'') = [];
USDRetEA18opts = detectImportOptions('Calculations-
Dollar.xlsx','sheet','Ret EA18','range','A:V');
USDRetEA18 = readtable('Calculations-
Dollar.xlsx',USDRetEA18opts);
USDRetEA18.TIME = datetime(USDRetEA18.TIME, 'InputFormat', 'yyyy-
MM');
USDRetEA18 = table2timetable(USDRetEA18);
USDRetEA18.ATS = str2double(USDRetEA18.ATS);
USDRetEA18.BEF = str2double(USDRetEA18.BEF);
USDRetEA18.DKK = str2double(USDRetEA18.DKK);
USDRetEA18.FIM = str2double(USDRetEA18.FIM);
USDRetEA18.FRF = str2double(USDRetEA18.FRF);
USDRELEA18.IEP = str2double(USDReLEA18.IEP);USDRetEA18.ITL = str2double(USDRetEA18.ITL);
USDRetEA18.NLG = str2double(USDRetEA18.NLG);
USDRetEA18.PTE = str2double(USDRetEA18.PTE);
USDRetEA18.ESP = str2double(USDRetEA18.ESP);
USDRetEA18.USD = str2double(USDRetEA18.USD);
USDReLUA18(398:end,:) = [];
USDRetEA24opts = detectImportOptions('Calculations-
Dollar.xlsx','sheet','Ret EA24','range','A:V');
USDRetEA24 = readtable('Calculations-
Dollar.xlsx',USDRetEA24opts);
USDRetEA24.TIME = datetime(USDRetEA24.TIME,'InputFormat','yyyy-
MM');
USDRetEA24 = table2timetable(USDRetEA24);
USDRetEA24.ATS = str2double(USDRetEA24.ATS);
USDREER24.BEF = str2double(USDReLEA24.BEF);
USDRetEA24.DKK = str2double(USDRetEA24.DKK);
USDRetEA24.FIM = str2double(USDRetEA24.FIM);
USDREER24.FRF = str2double(USDReLEA24.FRF);USDRetEA24.IEP = str2double(USDRetEA24.IEP);
USDRELEA24.1TL = str2double(USDRELEA24.III);
```
USDRetEA24.NLG = str2double(USDRetEA24.NLG); USDRetEA24.PTE = str2double(USDRetEA24.PTE);  $USDREER24.ESP$  =  $str2double(USDREER24.ESP)$ ; USDRetEA24.USD = str2double(USDRetEA24.USD);  $USDReLUA24(398:end,:)$  = []; USDRetEA30opts = detectImportOptions('Calculations-Dollar.xlsx','sheet','Ret EA30','range','A:V'); USDRetEA30 = readtable('Calculations-Dollar.xlsx',USDRetEA30opts); USDRetEA30.TIME = datetime(USDRetEA30.TIME,'InputFormat','yyyy- $MM'$ ); USDRetEA30 = table2timetable(USDRetEA30); USDRetEA30.ATS = str2double(USDRetEA30.ATS); USDRetEA30.BEF = str2double(USDRetEA30.BEF); USDRetEA30.DKK = str2double(USDRetEA30.DKK); USDRetEA30.FIM = str2double(USDRetEA30.FIM); USDRetEA30.FRF = str2double(USDRetEA30.FRF); USDRetEA30.IEP = str2double(USDRetEA30.IEP);  $USDREEEA30.ITL$  =  $str2double(USDReLUA30.ITL)$ ; USDRetEA30.NLG = str2double(USDRetEA30.NLG); USDRetEA30.PTE = str2double(USDRetEA30.PTE); USDRetEA30.ESP = str2double(USDRetEA30.ESP); USDRetEA30.USD = str2double(USDRetEA30.USD);  $USDReLUBA30(398:end,:)$  = []; USDRetEA36opts = detectImportOptions('Calculations-Dollar.xlsx','sheet','Ret EA36','range','A:V'); USDRetEA36 = readtable('Calculations-Dollar.xlsx',USDRetEA36opts); USDRetEA36.TIME = datetime(USDRetEA36.TIME,'InputFormat','yyyy- $MM'$ ); USDRetEA36 = table2timetable(USDRetEA36);  $USDRetE A36.ATS$  = str2double(USDRetEA36.ATS);  $USDREER36. BEF$  =  $str2double(USDReLEA36. BEF);$ USDRetEA36.DKK = str2double(USDRetEA36.DKK); USDRetEA36.FIM = str2double(USDRetEA36.FIM); USDRetEA36.FRF = str2double(USDRetEA36.FRF); USDRetEA36.IEP = str2double(USDRetEA36.IEP);  $\begin{aligned} \text{USDReLU} & \text{I} \text{UL} \\ & = \text{str2double}(\text{USDReLU} \text{I} \text{UL}) \text{I} \end{aligned}$  $USDREER36.NLG$  =  $str2double(USDReLEA36.NLG);$ USDRetEA36.PTE = str2double(USDRetEA36.PTE);  $USDREER36.ESP$  =  $str2double(USDReLEA36.ESP);$ USDRetEA36.USD = str2double(USDRetEA36.USD);  $USDReLUBA36(398:end,:)$  = []; USDRetEA42opts = detectImportOptions('Calculations-Dollar.xlsx','sheet','Ret EA42','range','A:V'); USDRetEA42 = readtable('Calculations-Dollar.xlsx',USDRetEA42opts); USDRetEA42.TIME = datetime(USDRetEA42.TIME,'InputFormat','yyyy- $MM'$ ); USDRetEA42 = table2timetable(USDRetEA42); USDRetEA42.ATS = str2double(USDRetEA42.ATS);  $USDREEEA42.BEF = str2double(USDReLEA42.BEF);$ 

```
USDRetEA42.DKK = str2double(USDRetEA42.DKK);
USDRetEA42.FIM = str2double(USDRetEA42.FIM);
USDREER42.FRF = str2double(USDReLEA42.FRF);USDRetEA42.IEP = str2double(USDRetEA42.IEP);
USDRetEA42.ITL = str2double(USDRetEA42.ITL);
USDREEEA42.NLG = str2double(USDReLEA42.NLG);USDRetEA42.PTE = str2double(USDRetEA42.PTE);
USDREER42. ESP = str2double(USDReLEA42.ESP)USDRetEA42.USD = str2double(USDRetEA42.USD);
USDReLUBA42(398:end,:) = [];
USDRetEA48opts = detectImportOptions('Calculations-
Dollar.xlsx','sheet','Ret EA48','range','A:V');
USDRetEA48 = readtable('Calculations-
Dollar.xlsx',USDRetEA48opts);
USDRetEA48.TIME = datetime(USDRetEA48.TIME,'InputFormat','yyyy-
MM');
USDRetEA48 = table2timetable(USDRetEA48);
USDRetEA48.ATS = str2double(USDRetEA48.ATS);
USDRetEA48.BEF = str2double(USDRetEA48.BEF);
USDRetEA48.DKK = str2double(USDRetEA48.DKK);
USDRetEA48.FIM = str2double(USDRetEA48.FIM);
USDRetEA48.FRF = str2double(USDRetEA48.FRF);
USDREER48.IEP = str2double(USDReLEA48.IEP);USDREEEA48.1TL = str2double(USDReLEA48.1TL);USDRetEA48.NLG = str2double(USDRetEA48.NLG);
USDREEEA48. PTE = str2double(USDRetEA48. PTE);USDRetEA48.ESP = str2double(USDRetEA48.ESP);
USDRetEA48.USD = str2double(USDRetEA48.USD);
USDReLUBA48(398:end,:) = [];
USDRetEA54opts = detectImportOptions('Calculations-
Dollar.xlsx','sheet','Ret EA54','range','A:V');
USDRetEA54 = readtable('Calculations-
Dollar.xlsx',USDRetEA54opts);
USDRetEA54.TIME = datetime(USDRetEA54.TIME,'InputFormat','yyyy-
MM');
USDRetEA54 = table2timetable(USDRetEA54);
USDRetEA54.ATS = str2double(USDRetEA54.ATS);
\begin{array}{rcl} \texttt{USDReLU} & = & \texttt{str2double(USDReLU} \\ \end{array} \begin{array}{rcl} \texttt{USDReLU} & = & \texttt{Str2double(USDReLU} \\ \end{array} \end{array} \begin{array}{rcl} \texttt{J} & = & \texttt{Str2double(USDReLU} \\ \end{array} \begin{array}{rcl} \texttt{J} & = & \texttt{Str2double(USDReLU)} \\ \end{array} \begin{array}{rcl} \texttt{J} & = & \texttt{Str2double(USDReLU)} \\ \end{array} \end{array} \begin{array}{rcl} \texttt{J} & = & \texttt{Str2double(USDReLU)} \\ \end{array} \beginUSDREEB54.DKK = str2double(USDReLEA54.DKK);USDRetEA54.FIM = str2double(USDRetEA54.FIM);
USDREEB54.FRF = str2double(USDReLEA54.FRF);USDRetEA54.IEP = str2double(USDRetEA54.IEP);
USDRetEA54.ITL = str2double(USDRetEA54.ITL);USDREER54.NLG = str2double(USDReLEA54.NLG);USDREEB54.PTE = str2double(USDReLEA54.PTE);USDRetEA54.ESP = str2double(USDRetEA54.ESP);
USDRetEA54.USD = str2double(USDRetEA54.USD);
USDReLUBA398:end; = [];
USDRetEA60opts = detectImportOptions('Calculations-
Dollar.xlsx','sheet','Ret EA60','range','A:V');
USDRetEA60 = readtable('Calculations-
Dollar.xlsx',USDRetEA60opts);
```
USDRetEA60.TIME = datetime(USDRetEA60.TIME,'InputFormat','yyyy- $MM'$ );  $USDReLUBA60(398:end,:)$  = [];

#### USDRetEA60 = table2timetable(USDRetEA60); USDRetEA60.ATS = str2double(USDRetEA60.ATS); USDRetEA60.BEF = str2double(USDRetEA60.BEF); USDRetEA60.DKK = str2double(USDRetEA60.DKK); USDRetEA60.FIM = str2double(USDRetEA60.FIM); USDRetEA60.FRF = str2double(USDRetEA60.FRF); USDRetEA60.IEP = str2double(USDRetEA60.IEP);  $USDRetE A60.ITL$  =  $str2double(USDRetE A60.ITL);$ USDRetEA60.NLG = str2double(USDRetEA60.NLG); USDRetEA60.PTE = str2double(USDRetEA60.PTE); USDRetEA60.ESP = str2double(USDRetEA60.ESP); USDRetEA60.USD = str2double(USDRetEA60.USD);

# <span id="page-6-0"></span>**Inflation index**

USDRetInf6opts = detectImportOptions('Calculations-Dollar.xlsx','sheet','Ret Inf6','range','A:V'); USDRetInf6 = readtable('Calculations-Dollar.xlsx',USDRetInf6opts); USDRetInf6.TIME = datetime(USDRetInf6.TIME,'InputFormat','yyyy- $MM'$ ); USDRetInf6  $= table2timetable(UBDRetInf6);$ USDRetInf6.ATS = str2double(USDRetInf6.ATS); USDRetInf6.BEF = str2double(USDRetInf6.BEF); USDRetInf6.DKK = str2double(USDRetInf6.DKK); USDRetInf6.FIM = str2double(USDRetInf6.FIM); USDRetInf6.FRF = str2double(USDRetInf6.FRF);  $USDReLUInf6.IEP = str2double(USDReLUInf6.IEP);$  $USDREInf6. ITL = str2double(USDRetInf6. ITL);$  $\verb|USDReLU| of a. NLG| \verb|= str2double(USDReLU| of a. NLG|) | \verb|+| for a 1000000 | of a 2000000 | of a 300000 | of a 400000 | of a 500000 | of a 600000 | of a 600000 | of a 600000 | of a 7000000 | of a 7000000 | of a 800000 | of a 900000 | of a 900000 | of a 900000 | of a 900000 | of a 900000 | of a 900000 | of a 90000$ USDRetInf6.PTE = str2double(USDRetInf6.PTE); USDRetInf6.ESP = str2double(USDRetInf6.ESP); USDRetInf6.USD = str2double(USDRetInf6.USD);  $USDRetInf6(398:end,:)$  = []; USDRetInf12opts = detectImportOptions('Calculations-Dollar.xlsx','sheet','Ret Inf12','range','A:V'); USDRetInf12 = readtable('Calculations-Dollar.xlsx',USDRetInf12opts); USDRetInf12.TIME = datetime(USDRetInf12.TIME,'InputFormat','yyyy-MM'); USDRetInf12 = table2timetable(USDRetInf12); USDRetInf12.ATS = str2double(USDRetInf12.ATS);  $USDReLUInf12.BEF$  =  $str2double(USDReLUInf12.BEF)$ ; USDRetInf12.DKK = str2double(USDRetInf12.DKK); USDRetInf12.FIM = str2double(USDRetInf12.FIM); USDRetInf12.FRF = str2double(USDRetInf12.FRF);  $USDReLUInf12.IEP = str2double(USDReLUInf12.IEP);$  $USDReLUInf12.ITL$  = str2double(USDRetInf12.ITL); USDRetInf12.NLG = str2double(USDRetInf12.NLG);

```
USDReLUInf12.PTE = str2double(USDReLUInf12.PTE);USDRetInf12.ESP = str2double(USDRetInf12.ESP);
USDRetInf12.USD = str2double(USDRetInf12.USD);
USDRetInf12(398:end,: = [];
USDRetInf18opts = detectImportOptions('Calculations-
Dollar.xlsx','sheet','Ret Inf18','range','A:V');
USDRetInf18 = readtable('Calculations-
Dollar.xlsx',USDRetInf18opts);
USDRetInf18.TIME =
 datetime(USDRetInf18.TIME,'InputFormat','yyyy-MM');
USDRetInf18 = table2timetable(USDRetInf18);
USDRetInf18.ATS = str2double(USDRetInf18.ATS);
USDReLUInf18.BEF = str2double(USDReLUInf18.BEF);
USDRetInf18.DKK = str2double(USDRetInf18.DKK);
USDRetInf18.FIM = str2double(USDRetInf18.FIM);
USDRetInf18.FRF = str2double(USDRetInf18.FRF);
USDRetInf18.IEP = str2double(USDRetInf18.IEP);
USDReLUInf18.1TL = str2double(USDReLUInf18.1TL);USDRetInf18.NLG = str2double(USDRetInf18.NLG);
USDReLUInf18. PTE = str2double(USDReLUInf18. PTE);USDRetInf18.ESP = str2double(USDRetInf18.ESP);
USDRetInf18.USD = str2double(USDRetInf18.USD);
USDRetInf18(398:end,:) = [];
USDRetInf24opts = detectImportOptions('Calculations-
Dollar.xlsx','sheet','Ret Inf24','range','A:V');
USDRetInf24 = readtable('Calculations-
Dollar.xlsx',USDRetInf24opts);
USDRetInf24.TIME =
 datetime(USDRetInf24.TIME,'InputFormat','yyyy-MM');
USDRetInf24 = table2timetable(USDRetInf24);
USDRetInf24.ATS = str2double(USDRetInf24.ATS);
USDReLU124.BEF = str2double(USDRetInf24.BEF);
USDRetInf24.DKK = str2double(USDRetInf24.DKK);
USDRetInf24.FIM = str2double(USDRetInf24.FIM);
USDReLUInf24.FRF = str2double(USDReLUInf24.FRF);
USDReLUInf24.IEP = str2double(USDReLUInf24.IEP);USDReLUInf24.ITL = str2double(USDReLUInf24.ITL);USDRetInf24. NLG = str2double(USDRetInf24. NLG);USDReLUInf24.PTE = str2double(USDReLUInf24.PTE);USDReLUInf24. ESP = str2double(USDReLUInf24.ESP);
USDRetInf24.USD = str2double(USDRetInf24.USD);
USDReLUInf24(398:end,:) = [];
USDRetInf30opts = detectImportOptions('Calculations-
Dollar.xlsx','sheet','Ret Inf30','range','A:V');
USDRetInf30 = readtable('Calculations-
Dollar.xlsx',USDRetInf30opts);
USDRetInf30.TIME =
 datetime(USDRetInf30.TIME,'InputFormat','yyyy-MM');
USDRetInf30 = table2timetable(USDRetInf30);
USDRetInf30.ATS = str2double(USDRetInf30.ATS);
USDReLU1010BEF = str2double(USDReLU1030BEF);
```

```
USDRetInf30.DKK = str2double(USDRetInf30.DKK);
USDRetInf30.FIM = str2double(USDRetInf30.FIM);
USDRetInf30.FRF = str2double(USDRetInf30.FRF);
USDRetInf30.IEP = str2double(USDRetInf30.IEP);USDRetInf 30.ITL = str2double(USDRetInf 30.ITL);USDRetInf30.NLG = str2double(USDRetInf30.NLG);
USDRetInf30.PTE = str2double(USDRetInf30.PTE);
USDRetInf30.ESP = str2double(USDRetInf30.ESP);
USDRetInf30.USD = str2double(USDRetInf30.USD);
USDRetInf30(398:end,:) = [];
USDRetInf36opts = detectImportOptions('Calculations-
Dollar.xlsx','sheet','Ret Inf36','range','A:V');
USDRetInf36 = readtable('Calculations-
Dollar.xlsx',USDRetInf36opts);
USDRetInf36.TIME =
 datetime(USDRetInf36.TIME,'InputFormat','yyyy-MM');
USDRetInf36 = table2timetable(USDRetInf36);
USDRetInf36.ATS = str2double(USDRetInf36.ATS);
USDRetInf 36.BEF = str2double(USDRetInf 36.BEF);
USDRetInf36.DKK = str2double(USDRetInf36.DKK);
USDRetInf36.FIM = str2double(USDRetInf36.FIM);
USDRetInf36.FRF = str2double(USDRetInf36.FRF);
USDRetInf 36.IEP = str2double(USDRetInf 36.IEP);USDRetInf 36. ITL = str2double(USDRetInf 36. ITL);USDRetInf36.NLG = str2double(USDRetInf36.NLG);
USDReLU10536. PTE = str2double(USDReLU10536. PTE);USDRetInf36.ESP = str2double(USDRetInf36.ESP);
USDRetInf36.USD = str2double(USDRetInf36.USD);
USDRetInf36(398:end,:) = [];
USDRetInf42opts = detectImportOptions('Calculations-
Dollar.xlsx','sheet','Ret Inf42','range','A:V');
USDRetInf42 = readtable('Calculations-
Dollar.xlsx',USDRetInf42opts);
USDRetInf42.TIME =
 datetime(USDRetInf42.TIME,'InputFormat','yyyy-MM');
USDRetInf42 = table2timetable(USDRetInf42);
USDRetInf42.ATS = str2double(USDRetInf42.ATS);
USDReLUInf42.BEF = str2double(USDReLUf42.BEF);
USDRetInf42.DKK = str2double(USDRetInf42.DKK);
USDRetInf42.FIM = str2double(USDRetInf42.FIM);
USDReLUInf42.FRF = str2double(USDReLUInf42.FRF);USDRetInf42.IEP = str2double(USDRetInf42.IEP);USDRetInf42.III = str2double(USDRetInf42.III);USDRetInf42.NLG = str2double(USDRetInf42.NLG);USDRetInf42. PTE = str2double(USDRetInf42. PTE);USDRetInf42.ESP = str2double(USDRetInf42.ESP);
USDRetInf42.USD = str2double(USDRetInf42.USD);
USDRetInf42(398:end,: = [];
USDRetInf48opts = detectImportOptions('Calculations-
Dollar.xlsx','sheet','Ret Inf48','range','A:V');
USDRetInf48 = readtable('Calculations-
Dollar.xlsx',USDRetInf48opts);
```
USDRetInf48.TIME = datetime(USDRetInf48.TIME,'InputFormat','yyyy-MM'); USDRetInf48 = table2timetable(USDRetInf48); USDRetInf48.ATS = str2double(USDRetInf48.ATS); USDRetInf48.BEF = str2double(USDRetInf48.BEF); USDRetInf48.DKK = str2double(USDRetInf48.DKK); USDRetInf48.FIM = str2double(USDRetInf48.FIM);  $USDReLUInf48.FRF$  =  $str2double(USDReLUInf48.FRF)$ ;  $USDReLUInf48.IEP = str2double(USDReLUInf48.IEP);$  $USDReLUInf48.1TL = str2double(USDReLUInf48.1TL);$  $USDReLUInf48.NLG$  =  $str2double(USDReLUInf48.NLG);$ USDRetInf48.PTE = str2double(USDRetInf48.PTE);  $USDReLUInf48.ESP = str2double(USDReLU1648.ESP);$ USDRetInf48.USD = str2double(USDRetInf48.USD);  $USDRetInf48(398:end,:)$  = []; USDRetInf54opts = detectImportOptions('Calculations-Dollar.xlsx','sheet','Ret Inf54','range','A:V'); USDRetInf54 = readtable('Calculations-Dollar.xlsx',USDRetInf54opts); USDRetInf54.TIME = datetime(USDRetInf54.TIME,'InputFormat','yyyy-MM'); USDRetInf54 = table2timetable(USDRetInf54); USDRetInf54.ATS = str2double(USDRetInf54.ATS); USDRetInf54.BEF = str2double(USDRetInf54.BEF); USDRetInf54.DKK = str2double(USDRetInf54.DKK); USDRetInf54.FIM = str2double(USDRetInf54.FIM); USDRetInf54.FRF = str2double(USDRetInf54.FRF); USDRetInf54.IEP = str2double(USDRetInf54.IEP);  $USDReLU1054.1TL = str2double(USDReLU1054.1TL);$  $USDRetInf 54.NLG$  =  $str2double(USDRetInf 54.NLG);$  $USDReLU1054. PTE$  =  $str2double(USDReLU1054. PTE);$  $USDRetInf 54. ESP$  =  $str2double(USDRetInf 54. ESP)$ ; USDRetInf54.USD = str2double(USDRetInf54.USD);  $USDRetInf54(398:end,:)$  = []; USDRetInf60opts = detectImportOptions('Calculations-Dollar.xlsx','sheet','Ret Inf60','range','A:V'); USDRetInf60 = readtable('Calculations-Dollar.xlsx',USDRetInf60opts); USDRetInf60.TIME = datetime(USDRetInf60.TIME,'InputFormat','yyyy-MM'); USDRetInf60 = table2timetable(USDRetInf60); USDRetInf60.ATS = str2double(USDRetInf60.ATS); USDRetInf60.BEF = str2double(USDRetInf60.BEF); USDRetInf60.DKK = str2double(USDRetInf60.DKK); USDRetInf60.FIM = str2double(USDRetInf60.FIM);  $USDReLUInf60.FRF$  =  $str2double(USDReLUInf60.FRF)$ ; USDRetInf60.IEP = str2double(USDRetInf60.IEP);  $USDRetInf 60.ITL$  =  $str2double(USDRetInf 60.ITL)$ ; USDRetInf60.NLG = str2double(USDRetInf60.NLG);  $USDReLUInf60.PTE$  =  $str2double(USDReLUInf60.PTE);$  $USDReLUInf60.ESP$  =  $str2double(USDReLUInf60.ESP)$ ; USDRetInf60.USD = str2double(USDRetInf60.USD);

<span id="page-10-0"></span> $USDRetInf60(398:end,:)$  = [];

#### **Average monthly returns for sub-strategies for Economic Activity index**

```
USDSumRetEA = table();
USDSumRetEA.TIME = USDRetEA6.TIME;
USDSumRetEA = table2timetable(USDSumRetEA);
USDSumRetEA.EA6 = sum("USDRetEAG[:, 1:21], 2, 'omitnan');
USDSumRetEA.EA12 = sum("USDRetE A12[:, 1:21], 2, 'omitnan');
USDSumRetEA.EA18 = sum("USDRetEA18}:1:21, 2, 'omitnan');
USDSumRetEA.EA24 = sum("USDRetEA24}:1:21, 2, 'omitnan');
USDSumRetEA.EA30 = sum(USDReLUA30; :,1:21, 2, 'omitnan');
USDSumRetEA.EA36 = sum("USDRetEA36}:1:21, 2, 'omitnan');
USDSumRetEA.EA42 = sum(USDRetEA42: , 1:21, 2, 'omitnan');
USDSumRetEA.EA48 = sum("USDRetEAA8[:, 1:21], 2, 'omitnan');
USDSumRetEA.EA54 = sum(USDReLUA{; 1:21}, 2, 'omitnan');
USDSumRetEA.EA60 = sum("USDRetEAG0[:, 1:21], 2, 'omitnan');
USDSqSumRetEA = table();
USDSqSumRetEA.EA6 = USDSumRetEA.EA6.^2;
USDSqSumRetEA.EA12 = USDSumRetEA.EA12.^2;
USDSqSumRetEA.EA18 = USDSumRetEA.EA18.^2;
USDSqSumRetEA.EA24 = USDSumRetEA.EA24.^2;
USDSqSumRetEA.EA30 = USDSumRetEA.EA30.^2;
USDSqSumRetEA.EA36 = USDSumRetEA.EA36.^2;
USDSqSumRetEA.EA42 = USDSumRetEA.EA42.^2;
USDSqSumRetEA.EA48 = USDSumRetEA.EA48.^2;
USDSqSumRetEA.EA54 = USDSumRetEA.EA54.^2;
USDSqSumRetEA.EA60 = USDSumRetEA.EA60.^2;
USDAvgRetEA = table();
USDAvgRetEA.EA6 = 100 * 12 * \text{mean}(\text{USDSumRetEA.EA6});USDAvgRetEA.EA12 = 100 * 12 * \text{mean}(\text{USDSumRetEA.EA12});
USDAvgRetEA.EA18 = 100 * 12 * \text{mean}(\text{USDSumRetEA.EA18});
USDAvgRetEA.EA24 = 100 * 12 * \text{mean}(\text{USDSumRetEA.EA24});
USDAvgRetEA.EA30 = 100 * 12 * \text{mean}(\text{USDSumRetEA.EA30});
USDAvgRetEA.EA36 = 100 * 12 * \text{mean}(\text{USDSumRetEA.EA36});
USDAvqRetEA.EA42 = 100 * 12 * \text{mean}(\text{USDSumRetEA.EA42});
USDAvgRetEA.EA48 = 100 * 12 * mean(USDSumRetEA.EA48);
USDAvgRetEA.EA54 = 100 * 12 * \text{mean}(\text{USDSumRetEA.EA54});
USDAvgRetEA.EA60 = 100 * 12 * \text{mean}(\text{USDSumRetEA.EA60});
USDSqAvgRetEA = table();
USDSqAvgRetEA.EA6 = 100 * sqrt(12) * sqrt(mean(USDSqSumRetEA.EA6));
USDSqAvgRetEA.EA12 = 100 * sqrt(12) * sqrt(mean(USDSqSumRetEA.EA12));USDSqAvgRetEA.EA18 = 100 * sqrt(12) * sqrt(mean(USDSqSumRetEA.EA18));
USDSqAvgRetEA.EA24 = 100 * sqrt(12) * sqrt(mean(USDSqSumRetEA.EA24));
USDSqAvgRetEA.EA30 = 100 * sqrt(12) * sqrt(mean(USDSqSumRetEA.EA30));
USDSqAvgRetEA.EA36 = 100 * sqrt(12) * sqrt(mean(USDSqSumRetEA.EA36));
USDSqAvgRetEA.EA42 = 100 * sqrt(12) * sqrtmean(USDSqSumRetEA.EA42));USDSqAvgRetEA.EA48 = 100 * sqrt(12) * sqrt(mean(USDSqSumRetEA.EA48));
```

```
USDSqAvgRetEA.EA54 = 100 * sqrt(12) * sqrt(mean(USDSqSumRetEA.EA54));
USDSqAvgRetEA.EA60 = 100 * sqrt(12) * sqrt(mean(USDSqSumRetEA.EA60));
```
# <span id="page-11-0"></span>**Calculations Substrategies Economic Activity index**

```
lambda = 0.94;
USDWeightsEA = array2table(zeros(1,10));
USDWeightsEA.Properties.VariableNames =
  {'EA6','EA12','EA18','EA24','EA30','EA36','EA42','EA48','EA54','EA60'};
for j = 1 : 10USDWeightsEA\{1, j\} = (1-\lambda)end
for t = 2 : 397for j = 1 : 10USDWeightsEA\{t,j\} = USDWeightsEA\{t-1,j\} * lambda;
     end
end
USDWeightsEA = flip(USDWeightsEA);
USDEWMAEA = array2table(zeros(397, 10));
USDEWMAEA.Properties.VariableNames =
 {'EA6','EA12','EA18','EA24','EA30','EA36','EA42','EA48','EA54','EA60'};
for t = 1 : 397for j = 1 : 10USDEWMAEA\{t,j\} = USDSqSumRetEA\{t,j\} * USDWeightsEA\{t,j\};
     end
end
USDSumEWMAEA = array2table(zeros(1,10));
USDSumEWMAEA.Properties.VariableNames =
  {'EA6','EA12','EA18','EA24','EA30','EA36','EA42','EA48','EA54','EA60'};
for j = 1 : 10USDSumEWMAEA\{1,j\} = sum(USDEWMAEA\{:j\});
end
```
# <span id="page-11-1"></span>**Annualized SharpeRatio + skewness + kurtosis + AR(1) Substrategies Economic Activity index**

```
USDSREA = array2table(zeros(1,10));
USDSREA.Properties.VariableNames =
  {'EA6','EA12','EA18','EA24','EA30','EA36','EA42','EA48','EA54','EA60'};
for j = 1 : 10USDSREA\{1,j\} = USDAvgRetEA\{1,j\}/USDSqAvgRetEA\{1,j\};
end
```

```
% Skewness
USDSkewnessEA = array2table(zeros(1, 10));
USDSkewnessEA.Properties.VariableNames =
  {'EA6','EA12','EA18','EA24','EA30','EA36','EA42','EA48','EA54','EA60'};
for j = 1 : 10USDSkewnessEA\{1,j\} = skewness(USDSumRetEA\{:j\});
end
% Excess Kurtosis
USDKurtosisEA = array2table(zeros(1,10));
USDKurtosisEA.Properties.VariableNames =
  {'EA6','EA12','EA18','EA24','EA30','EA36','EA42','EA48','EA54','EA60'};
for j = 1 : 10USDKurtosisEA\{1,j\} = kurtosis(USDSumRetEA\{:j\})-3;
end
% AR(1)
USDarmasubstrEA = array2table(zeros(1,10));
USDarmasubstrEA.Properties.VariableNames =
  {'EA6','EA12','EA18','EA24','EA30','EA36','EA42','EA48','EA54','EA60'};
p = 1;USDarmaInf6 = estimate( arima(p,0,0), USDSumRetEA.EA6, 'Display', 'off' );
USDarmaEA12 = estimate( arima(p,0,0), USDSumRetEA.EA12, 'Display', 'off' );
USDarmaEA18 = estimate( arima(p,0,0), USDSumRetEA.EA18, 'Display', 'off' );
USDarmaEA24 = estimate( arima(p,0,0), USDSumRetEA.EA24, 'Display', 'off' );
USDarmaEA30 = estimate( arima(p,0,0), USDSumRetEA.EA30, 'Display', 'off' );
USDarmaEA36 = estimate( arima(p,0,0), USDSumRetEA.EA36, 'Display', 'off' );
USDarmaEA42 = estimate(\arctan(p,0,0), USDSumRetEA.EA42, 'Display', 'off');
USDarmaEA48 = estimate(arima(p,0,0), USDSumRetEA.EA48, 'Display', 'off');
USDarmaEA54 = estimate(\ar{ima}(p,0,0), USDSumRetEA.EA54, 'Display', 'off' );
USDarmaEA60 = estimate( arima(p,0,0), USDSumRetEA.EA60, 'Display', 'off' );
USDarmasubstrEA.EA6 = USDarmaInf6.AR;
USDarmasubstrEA.EA12 = USDarmaEA12.AR;
USDarmasubstrEA.EA18 = USDarmaEA18.AR;
USDarmasubstrEA.EA24 = USDarmaEA24.AR;
USDarmasubstrEA.EA30 = USDarmaEA30.AR;
USDarmasubstrEA.EA36 = USDarmaEA36.AR;
USDarmasubstrEA.EA42 = USDarmaEA42.AR;
USDarmasubstrEA.EA48 = USDarmaEA48.AR;
USDarmasubstrEA.EA54 = USDarmaEA54.AR;
USDarmasubstrEA.EA60 = USDarmaEA60.AR;
```
#### <span id="page-12-0"></span>**Calculation Sub-Combo Economic Activity**

```
% Weights for Sub-combo
USDEWMAEAI = array2table(zeros(1, 10));
USDEWMAEAI.Properties.VariableNames =
  {'EA6','EA12','EA18','EA24','EA30','EA36','EA42','EA48','EA54','EA60'};
```

```
for j = 1 : 10
```

```
USDEWMAEAI\{1,j\} = 1/\text{sqrt}(USDSumEWMAEA\{1,j\});
end
SubCwEA = array2table(zeros(1, 10));
SubCwEA.Properties.VariableNames =
  {'EA6','EA12','EA18','EA24','EA30','EA36','EA42','EA48','EA54','EA60'};
for j = 1 : 10SubCwEA{1,j} = USDEWMAEAI{1,j}/sum(CUSDEWMAEAI{1,:},2);end
% Find Sub - Combo EA returns in Excel and Load Sub - Combo EA returns
% later.
```
### <span id="page-13-0"></span>**Average monthly returns for sub-strategies for Inflation index**

```
USDSumReturnf = table();
USDSumRetInf.TIME = USDRetEA6.TIME;
USDSumRetInf = table2timetable(USDSumRetInf);
USDSumRetInf.Inf6 = sum("USDRetInf6[:, 1:21], 2, 'omitnan');
USDSumRetInf.Inf12 = sum(USSDReturn12 : , 1:21 }, 2, 'omitnan' );
USDSumRetInf.Inf18 = sum("USDRetInf18[:, 1:21], 2, 'omitnan');
USDSumRetInf.Inf24 = sum(WSDRetInf24}:1:21, 2, 'omitnan');
USDSumRetInf.Inf30 = sum("USDRetInf30{ : .1:21}, 2, 'omitnan');
USDSumRetInf.Inf36 = sum("USDRetInf36[:, 1:21], 2, 'omitnan');
USDSumRetInf.Inf42 = sum("USDRetInf42[:, 1:21], 2, 'omitnan');
USDSumRetInf.Inf48 = sum(USDRetInf48}:1:21, 2, 'omitnan');
USDSumRetInf.Inf54 = sum("USDRetInf54[:, 1:21], 2, 'omitnan');
USDSumRetInf.Inf60 = sum("USDRetInf60[:, 1:21], 2, 'omitnan');
USDSqSumRetInf = table();
USDSqSumRetInf.Inf6 = USDSumRetInf.Inf6.^2;
USDSqSumRetInf.Inf12 = USDSumRetInf.Inf12.^2;
USDSqSumRetInf.Inf18 = USDSumRetInf.Inf18.^2;
USDSqSumRetInf.Inf24 = USDSumRetInf.Inf24.^2;
USDSqSumRetInf.Inf30 = USDSumRetInf.Inf30.^2;
USDSqSumRetInf.Inf36 = USDSumRetInf.Inf36.^2;
USDSqSumRetInf.Inf42 = USDSumRetInf.Inf42.^2;
USDSqSumRetInf.Inf48 = USDSumRetInf.Inf48.^2;
USDSqSumRetInf.Inf54 = USDSumRetInf.Inf54.^2;
USDSqSumRetInf.Inf60 = USDSumRetInf.Inf60.^2;
USDAvgRetInf = table();
USDAvgRetInf.Inf6 = 100 * 12 * mean(USDSumRetInf.Inf6);
USDAvgRetInf.inf12 = 100 * 12 * mean(USDSumRetInf.inf12);USDAvgRetInf.Inf18 = 100 * 12 * mean(USDSumRetInf.Inf18);
USDAvgRetInf.Inf24 = 100 * 12 * mean(USDSumRetInf.Inf24);
USDAvgRetInf.Inf30 = 100 * 12 * mean(USDSumRetInf.Inf30);
USDAvgRetInf.Inf36 = 100 * 12 * \text{ mean} (USDSumRetInf.Inf36);
USDAvgRetInf.Inf42 = 100 * 12 * mean(USDSumRetInf.Inf42);
USDAvgRetInf.Inf48 = 100 * 12 * mean(USDSumRetInf.Inf48);
```

```
USDAvgRetInf.Inf54 = 100 * 12 * mean(USDSumRetInf.Inf54);
USDAvgRetInf.Inf60 = 100 * 12 * \text{mean}(\text{USDSumReturn}.Inf60);
USDSqAvgRetInf = table();
USDSqAvgRetInf.Inf6 = 100 * sqrt(12) * sqrt(mean(USDSqSumRetInf.Inf6));
USDSqAvgRetInf.Inf12 = 100 * sqrt(12) * sqrt(mean(USDSqSumRetInf.Inf12));USDSqAvgRetInf.int18 = 100 * sqrt(12) * sqrt(mean(USDSqSumRetInf.int18));USDSqAvgRetInf.Inf24 = 100 * sqrt(12) * sqrt(mean(USDSqSumRetInf.HInf24));USDSqAvgRetInf.Inf30 = 100 * sqrt(12) * sqrt(mean(USDSqSumRetInf.Inf30));
USDSqAvgRetInf.Inf36 = 100 * sqrt(12) * sqrt(mean(USDSqSumRetInf.info));USDSqAvgRetInf.Inf42 = 100 * sqrt(12) * sqrt(mean(USDSqSumRetInf.Inf42));USDSqAvgRetInf.Inf48 = 100 * sqrt(12) * sqrt(mean(USDSqSumRetInf.HInf48));
USDSqAvgRetInf.Inf54 = 100 * sqrt(12) * sqrt(mean(USDSqSumRetInf.Inf54));
USDSqAvgRetInfرInf60 = 100 * sqrt(12) * sqrt(mean(USDSqSumRetInf,Inf60));USDWeightsInf = array2table(zeros(1, 10));
USDWeightsInf.Properties.VariableNames =
  {'Inf6','Inf12','Inf18','Inf24','Inf30','Inf36','Inf42','Inf48','Inf54','Inf60'};
for j = 1 : 10USDWeightsInf\{1,j\} = (1-\text{lambda});
end
for t = 2 : 397for j = 1 : 10USDWeightsInf\{t,j\} = USDWeightsInf\{t-1,j\} * lambda;
     end
end
USDWeightsInf = flip(USDWeightsInf);
USDEWMAInf = array2table(zeros(397,10));
USDEWMAInf.Properties.VariableNames =
 {'Inf6','Inf12','Inf18','Inf24','Inf30','Inf36','Inf42','Inf48','Inf54','Inf60'};
for t = 1 : 397for j = 1 : 10USDEWMAInf\{t,j\} = USDSqSumRetInf\{t,j\} * USDWeightsInf\{t,j\};
     end
end
USDSumEWMAlnf = array2table(zeros(1,10));
USDSumEWMAInf.Properties.VariableNames =
 {'Inf6','Inf12','Inf18','Inf24','Inf30','Inf36','Inf42','Inf48','Inf54','Inf60'};
for j = 1 : 10USDSumEWMAInf\{1,j\} = sum(USDEWMAInf\{:j\});
end
```
### <span id="page-15-0"></span>**Annualized SharpeRatio + skewness + kurtosis + AR(1) Substrategies Inflation index**

```
USDSRInf = array2table(zeros(1,10));
USDSRInf.Properties.VariableNames =
  {'Inf6','Inf12','Inf18','Inf24','Inf30','Inf36','Inf42','Inf48','Inf54','Inf60'};
for j = 1 : 10USDSRInf\{1,j\} = USDAvgRetInf\{1,j\}/USDSqAvgRetInf\{1,j\};
end
% Skewness
USDSkewnessInf = array2table(zeros(1, 10));
USDSkewnessInf.Properties.VariableNames =
  {'Inf6','Inf12','Inf18','Inf24','Inf30','Inf36','Inf42','Inf48','Inf54','Inf60'};
for j = 1 : 10USDSkewnessInf\{1,j\} = skewness(USDSumRetInf\{:j\});
end
% Excess Kurtosis
USDKurtosisInf = array2table(zeros(1, 10));
USDKurtosisInf.Properties.VariableNames =
  {'Inf6','Inf12','Inf18','Inf24','Inf30','Inf36','Inf42','Inf48','Inf54','Inf60'};
for j = 1 : 10USDKurtosisInf\{1, j\} = kurtosis(USDSumRetInf\{: , j\})-3;
end
% AR(1)
USDarmasubstrInf = array2table(zeros(1,10));
USDarmasubstrInf.Properties.VariableNames =
 {'Inf6','Inf12','Inf18','Inf24','Inf30','Inf36','Inf42','Inf48','Inf54','Inf60'};
p = 1;USDarmaInf6 = estimate( \text{arima}(p,0,0), USDSumRetInf.Inf6, 'Display', 'off' );
USDarmaInf12 = estimate( arima(p,0,0), USDSumRetInf.Inf12, 'Display', 'off' );
USDarmaInf18 = estimate( arima(p,0,0), USDSumRetInf.Inf18, 'Display', 'off' );
USDarmaInf24 = estimate( arima(p,0,0), USDSumRetInf.Inf24, 'Display', 'off' );
USDarmaInf30 = estimate( arima(p,0,0), USDSumRetInf.Inf30, 'Display', 'off' );
USDarmaInf36 = estimate( arima(p,0,0), USDSumRetInf.Inf36, 'Display', 'off' );
USDarmaInf42 = estimate( arima(p,0,0), USDSumRetInf.Inf42, 'Display', 'off' );
USDarmaInf48 = estimate( arima(p,0,0), USDSumRetInf.Inf48, 'Display', 'off' );
USDarmaInf54 = estimate( arima(p,0,0), USDSumRetInf.Inf54, 'Display', 'off' );
USDarmaInf60 = estimate( arima(p,0,0), USDSumRetInf.Inf60, 'Display', 'off' );
USDarmasubstrInf.Inf6 = USDarmaInf6.AR;
USDarmasubstrInf.Inf12 = USDarmaInf12.AR;
USDarmasubstrInf.Inf18 = USDarmaInf18.AR;
USDarmasubstrInf.Inf24 = USDarmaInf24.AR;
USDarmasubstrInf.Inf30 = USDarmaInf30.AR;
USDarmasubstrInf.Inf36 = USDarmaInf36.AR;
```

```
USDarmasubstrInf.Inf42 = USDarmaInf42.AR;
USDarmasubstrInf.Inf48 = USDarmaInf48.AR;
USDarmasubstrInf.Inf54 = USDarmaInf54.AR;
USDarmasubstrInf.Inf60 = USDarmaInf60.AR;
```
### <span id="page-16-0"></span>**Calculation Sub-Combo Inflation**

```
% Weights for Sub-combo
USDEWMAInfI = array2table(zeros(1, 10));
USDEWMAInfI.Properties.VariableNames =
  {'Inf6','Inf12','Inf18','Inf24','Inf30','Inf36','Inf42','Inf48','Inf54','Inf60'};
for j = 1 : 10USDEWMAInfI\{1,j\} = 1/\text{sqrt}(USDSumEWMAInf\{1,j\});
end
SubCwInf = array2table(zeros(1, 10));
SubCwInf.Properties.VariableNames =
  {'Inf6','Inf12','Inf18','Inf24','Inf30','Inf36','Inf42','Inf48','Inf54','Inf60'};
for j = 1 : 10\text{SubCwInf}\{1,j\} = \text{USDEWMAtInf}\{1,j\}/\text{sum}(\text{USDEWMAtInf}\{1,:\},2);end
```
% Find Sub - Combo EA returns in Excel and Load Sub - Combo EA returns % later.

### <span id="page-16-1"></span>**SUB COMBO ECONOMIC ACTIVITY**

### <span id="page-16-2"></span>**Load Sub - Combo EA returns from Excel.**

```
USDRetEASubopts = detectImportOptions('Calculations-
Dollar.xlsx','sheet','Ret EAsub','range','A:V');
USDRetEASub = readtable('Calculations-
Dollar.xlsx',USDRetEASubopts);
USDRetEASub.TIME =
 datetime(USDRetEASub.TIME,'InputFormat','yyyy-MM');
USDRetEASub = table2timetable(USDRetEASub);
USDRetEASub.ATS = str2double(USDRetEASub.ATS);
USDRetEASub.BEF = str2double(USDRetEASub.BEF);
USDRetEASub.DKK = str2double(USDRetEASub.DKK);
USDRetEASub.FIM = str2double(USDRetEASub.FIM);
USDRetEASub.FRF = str2double(USDRetEASub.FRF);
USDRetEASub.IEP = str2double(USDRetEASub.IEP);
USDRetEASub.ITL = str2double(USDRetEASub.ITL);
USDRetEASub.NLG = str2double(USDRetEASub.NLG);
USDRetEASub.PTE = str2double(USDRetEASub.PTE);
USDRetEASub.ESP = str2double(USDRetEASub.ESP);
USDRetEASub.USD = str2double(USDRetEASub.USD);
USDRetEASub(398:end,:) = [];
```
USDEASubsum = array2table(zeros(397,1));

```
USDEASubsum = sum(USDRetEASub\{:,1:21\},2,'omitnan');
USDSqEASubsum = USDEASubsum.^2;
USDAvgEASubsum = 100 * 12 * mean(USDEASubsum);USDAvgSqEASubsum = 100 * sqrt(12) * sqrt(mean(USDSqEASubsum))
```
### <span id="page-17-0"></span>**Sharpe Ratio Sub - Combo ECONOMIC ACTIVI-TY**

USDSREASubC = USDAvgEASubsum/USDAvgSqEASubsum;

```
USDSkewnessEASubC = skewness(USDEASubsum);
USDKurtosisEASubC = kurtosis(USDEASubsum)-3;
```

```
USDarmaSCEA = estimate(\arrows arima(p,0,0), USDEASubsum, 'Display', 'off');
```
# <span id="page-17-1"></span>**SUB COMBO INFLATION**

## <span id="page-17-2"></span>**Load Sub - Combo INF returns from Excel.**

```
USDRetInfSubopts = detectImportOptions('Calculations-
Dollar.xlsx','sheet','Ret Infsub','range','A:V');
USDRetInfSub = readtable('Calculations-
Dollar.xlsx',USDRetInfSubopts);
USDRetInfSub.TIME =
 datetime(USDRetInfSub.TIME,'InputFormat','yyyy-MM');
USDRetInfSub = table2timetable(USDRetInfSub);
USDRetInfSub.ATS = str2double(USDRetInfSub.ATS);
USDRetInfSub.BEF = str2 double (USDRetInfSub. BEF);
USDRetInfSub.DKK = str2double(USDRetInfSub.DKK);
USDRetInfSub.FIM = str2double(USDRetInfSub.FIM);
USDRetInfSub.FRF = str2double(USDRetInfSub.FRF);
USDRetInfSub.IEP = str2double(USDRetInfSub.IEP);
USDRetInfSub.ITL = str2double(USDReLUInfSub.ITL);USDRetInfSub.NLG = str2 double (USDRetInfSub.NLG);USDRetInfSub.PTE = str2double(USDRetInfSub.PTE);
USDRetInfSub.ESP = str2double(USDRetInfSub.ESP);
USDRetInfSub.USD = str2double(USDRetInfSub.USD);
USDReLUInfSub(398:end,:) = [];
USDInfSubsum = array2table(zeros(397,1));
USDInfSubsum = sum(USDRetInfSub{:,1:21},2,'omitnan');
USDSqInfSubsum = USDInfSubsum.^2;
USDAvgInfSubsum = 100 * 12 * mean(USDInfSubsum);USDAvgSqInfSubsum = 100 * sqrt(12) * sqrt(mean(USDSqInfSubsum));
```
### <span id="page-17-3"></span>**Sharpe Ratio Sub - Combo Inflation**

USDSRInfSubC = USDAvgInfSubsum/USDAvgSqInfSubsum;

```
USDSkewnessInfSubC = skewness(USDInfSubsum);
USDKurtosisInfSubC = kurtosis(USDInfSubsum)-3;
```
<span id="page-18-0"></span>USDarmaSCInf = estimate( $\arrows$  arima( $p, 0, 0$ ), USDInfSubsum, 'Display', 'off' );

## **COMBO strategy**

#### <span id="page-18-1"></span>**Load Combo returns from Excel.**

```
USDRetComboopts = detectImportOptions('Calculations-
Dollar.xlsx','sheet','Ret Combo','range','A:V');
USDRetCombo = readtable('Calculations-
Dollar.xlsx',USDRetComboopts);
USDRetCombo.TIME =
 datetime(USDRetCombo.TIME,'InputFormat','yyyy-MM');
USDRetCombo = table2timetable(USDRetCombo);
USDRetCombo.ATS = str2double(USDRetCombo.ATS);
USDRetCombo.BEF = str2double(USDReLU).BEF);
USDRetCombo.DKK = str2double(USDRetCombo.DKK);
USDRetCombo.FIM = str2double(USDReLU);
USDRetCombo.FRF = str2double(USDRetCombo.FRF);
USDRetCombo.IEP = str2double(USDRetCombo.IEP);
USDRetCombo.ITL = str2double(USDRetCombo.ITL);
USDRetCombo.NLG = str2double(USDRetCombo.NLG);
USDRetCombo.PTE = str2double(USDRetCombo.PTE);
USDRetComb. ESP = str2double(USDRetComb. ESP);
USDRetCombo.USD = str2double(USDRetCombo.USD);
USDRetCombo(398:end,:) = [];
USDCombosum = array2table(zeros(397,1));
USDCombosum = sum(USDReLUombo; 1:21, 2, 'omitnan');
USDSqCombosum = USDCombosum.^2;
USDAvgCombosum = 100 * 12 * mean(UBDCombosum);USDAvgSqCombosum = 100 * sqrt(12) * sqrt(mean(USDSqCombosum));
```
### <span id="page-18-2"></span>**Sharpe Ratio Combo ECONOMIC ACTIVITY**

USDSRCombo = USDAvgCombosum/USDAvgSqCombosum; USDSkewnessCombo = skewness(USDCombosum); USDKurtosisCombo = kurtosis(USDCombosum)-3; USDarmaCombo =  $estimate($   $arima(p,0,0)$ , USDCombosum, ' $Display'$ , ' $off'$ );

# <span id="page-19-1"></span><span id="page-19-0"></span>**CARRY strategy Load CARRY returns from Excel.**

```
USDRetCarryopts = detectImportOptions('Calculations-
Dollar.xlsx','sheet','Ret Carry','range','A:V');
USDRetCarry = readtable('Calculations-
Dollar.xlsx',USDRetCarryopts);
USDRetCarry.TIME =
 datetime(USDRetCarry.TIME,'InputFormat','yyyy-MM');
USDRetCarry = table2timetable(USDRetCarry);USDRetCarry.ATS = str2double(USDRetCarry.ATS);
USDRetCarry.BEF = str2double(USDRetCarry.BEF);
USDRetCarry.FIM = str2double(USDRetCarry.FIM);
USDRetCarry.FRF = str2double(USDRetCarry.FRF);
USDRetCarry.IEP = str2double(USDRetCarry.IEP);
USDRetCarry.ITL = str2double(USDRetCarry.ITL);
USDRetCarry.JPY = str2double(USDRetCarry.JPY);
USDRetCarry.NLG = str2double(USDRetCarry.NLG);
USDRetCarry.PTE = str2double(USDRetCarry.PTE);
USDRetCarry.ESP = str2double(USDRetCarry.ESP);
USDRetCarry.USD = str2double(USDRetCarry.USD);
USDRetCarry(398:end,:) = [];
USDCarrysum = array2table(zeros(397,1));USDCarrysum = sum(USDReLU; 1:21, 2, 'omitnan');
USDSqCarrysum = USDCarrysum.^2;
USDAvgCarrysum = 100 * 12 * mean(UBDCarrysum, 'omitnan');
USDAvgSqCarrysum = 100 * sqrt(12) * sqrt(mean(USDSqCarrysum, 'omitnan'));
```
# <span id="page-19-2"></span>**Sharpe Ratio CARRY**

```
USDSRCarry = USDAvgCarrysum/USDAvgSqCarrysum;
```

```
USDSkewnessCarry = skewness(USDCarrysum);
USDKurtosisCarry = kurtosis(USDCarrysum)-3;
```

```
USDarmaCarry = estimate(\ar{ima}(p,0,0), USDCarrysum, 'Display', 'off');
```
# <span id="page-19-3"></span>**Panel regressions USD**

# <span id="page-19-4"></span>**Load data for panel regressions**

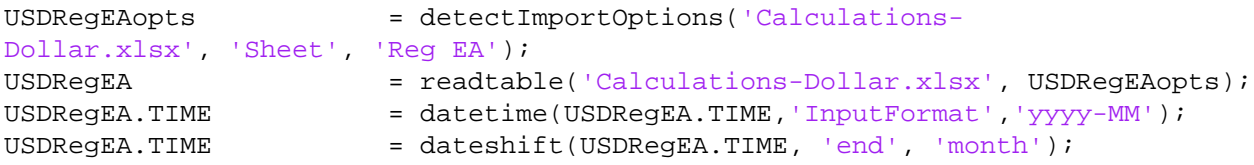

```
USDRegInfopts = detectImportOptions('Calculations-
Dollar.xlsx', 'Sheet', 'Reg Inf');
USDRegInf = readtable('Calculations-Dollar.xlsx',
 USDRegInfopts);
USDRegInf.TIME = datetime(USDRegInf.TIME,'InputFormat','yyyy-MM');
USDRegInf.TIME = dateshift(USDRegInf.TIME, 'end', 'month');
USDRegComboopts = detectImportOptions('Calculations-
Dollar.xlsx', 'Sheet', 'Reg Combo');
USDRegCombo = readtable('Calculations-Dollar.xlsx',
 USDRegComboopts);
USDRegCombo.TIME = datetime(USDRegCombo.TIME,'InputFormat','yyyy-
MM');
USDRegCombo.TIME = dateshift(USDRegCombo.TIME, 'end', 'month');
USDRegCarryopts = detectImportOptions('Calculations-
Dollar.xlsx', 'Sheet', 'Reg Carry');
USDRegCarry = readtable('Calculations-Dollar.xlsx',
 USDRegCarryopts);
USDRegCarry.TIME = datetime(USDRegCarry.TIME, 'InputFormat', 'yyyy-
MM');
USDRegCarry.TIME = dateshift(USDRegCarry.TIME, 'end', 'month');
```
# <span id="page-20-0"></span>**USD Panel Regression Economc Activity sub combo**

```
% focus on the time series dimension
USDRegEA.y_cat = categorical(USDRegEA.TIME);
USDEAmonths_cat = categories(USDRegEA.y_cat);
USDT_EA = length(USDEAmonths_cat);
% focus on the cross sectional dimension
USDRegEA.c_cat = categorical(USDRegEA.Currency);
USDEAcountries_cat = categories(USDRegEA.c_cat);
USDN_EA = length(USDEAcountries_cat);
% Estimate regression with country fixed effects and time fixed effects
USDregM_EA = fitlm(USDRegEA, 'y \sim x + c_cat + y_cat');
% Entity fixed
USDregEF_EA = fitlm(USDRegEA, 'y \sim x + c_cat');
% Time fixed
```

```
USDregTF_EA = fitlm(USDRegEA, 'y \sim x + y_cat');
```
### **USD Panel Regression Inf sub combo**

```
% focus on the time series dimension
USDRegInf.y_cat = categorical(USDRegInf.TIME);
USDInfmonths_cat = categories(USDRegInf.y_cat);
```

```
USDT_Inf = length(USDInfmonths_cat);
```

```
% focus on the cross sectional dimension
USDRegInf.c_cat = categorical(USDRegInf.Currency);
USDInfcountries_cat = categories(USDRegInf.c_cat);
USDN_Inf = length(USDInfcountries_cat);
```

```
% Estimate regression with country fixed effects and time fixed effects
USDregM_Inf = fitlm(USDRegInf, 'y \sim x + c_cat + y_cat');
```

```
% Entity fixed
USDregEF Inf = fitlm(USDRegInf, 'y ~ x + c cat');
```

```
% Time fixed
USDregTF_Inf = fitlm(USDRegInf, 'y \sim x + y_{cat'});
```
### <span id="page-21-0"></span>**USD Panel Regression Combo**

```
% focus on the time series dimension
USDRegCombo.y_cat = categorical(USDRegCombo.TIME);
USDCombomonths_cat = categories(USDRegCombo.y_cat);
USDT Combo = length(USDCombomonths cat);
```

```
% focus on the cross sectional dimension
USDRegCombo.c_cat = categorical(USDRegCombo.Currency);
USDCombocountries_cat = categories(USDRegCombo.c_cat);
USDN_Combo = length(USDCombocountries_cat);
```

```
%Estimate regression with country fixed effects and time fixed effects
USDregM_Combo = fitlm(USDRegCombo, y \sim x + c_cat + y_cat');
```

```
% Entity fixed
USDregEF Combo = fitlm(USDRegCombo, 'y ~ x + c cat');
```

```
% Time fixed
USDregTF_Combo = fitlm(USDRegCombo, 'y \sim x + y_cat');
```
# <span id="page-21-1"></span>**USD Panel Regression Carry**

```
% focus on the time series dimension
USDRegCarry.y_cat = categorical(USDRegCarry.TIME);
USDCarrymonths_cat = categories(USDRegCarry.y_cat);
USDT Carry = length(USDCarrymonths cat);
% focus on the cross sectional dimension
USDRegCarry.c_cat = categorical(USDRegCarry.Currency);
USDCarrycountries_cat = categories(USDRegCarry.c_cat);
USDN_Carry = length(USDCarrycountries_cat);
%Estimate regression with country fixed effects and time fixed effects
USDregM_Carry = fitlm(USDRegCarry, y \sim x + c_cat + y_cat');
```

```
% Entity fixed
USDregEF_Carry = fitlm(USDRegCarry, 'y \sim x + c_cat');
% Time fixed
USDregTF_Carry = fitlm(USDRegCarry, 'y \sim x + y_cat');
```
# <span id="page-22-0"></span>**3. GBP Perspective**

# <span id="page-22-1"></span>**Load monthly returns for substrategies from work in excel**

# <span id="page-22-2"></span>**Economic Activity index**

```
GBPRetEA6opts = detectImportOptions('Calculations-
GBP.xlsx','sheet','Ret EA6','range','A:V');
GBPRetEA6 = readtable('Calculations-
GBP.xlsx',GBPRetEA6opts);
GBPRetEA6.TIME = datetime(GBPRetEA6.TIME, 'InputFormat', 'yyyy-
MM');
GBPRetEA6 = table2timetable(GBPRetEA6);
GBPRetEA6.ATS = str2double(GBPRetEA6.ATS);
GBPRetEA6.BEF = str2double(GBPRetEA6.BEF);
GBPRetEA6.DKK = str2double(GBPRetEA6.DKK);
GBPRetEA6.FIM = str2double(GBPReLUA6.FIM);GBPRetEA6.FRF = str2double(GBPRetEA6.FRF);
GBPRetEA6.IEP = str2double(GBPRetEA6.IEP);
GBPRetEA6.ITL = str2double(GBPRetEA6.ITL);
GBPRetEA6.NLG = str2double(GBPRetEA6.NLG);
GBPRetEA6.PTE = str2double(GBPRetEA6.PTE);
GBPRetEA6.ESP = str2double(GBPRetEA6.ESP);
GBPRetEA6.GBP = str2double(GBPRetEA6.GBP);
GBPReLUBA6(398:end,:) = [];
GBPRetEA12opts = detectImportOptions('Calculations-
GBP.xlsx','sheet','Ret EA12','range','A:V');
GBPRetEA12 = readtable('Calculations-
GBP.xlsx',GBPRetEA12opts);
GBPRetEA12.TIME = datetime(GBPRetEA12.TIME, 'InputFormat', 'yyyy-
MM');
GBPRetEA12 = table2timetable(GBPRetEA12);
GBPRetEA12.ATS = str2double(GBPRetEA12.ATS);
GBPRetEA12.BEF = str2double(GBPRetEA12.BEF);
GBPRetEA12.DKK = str2double(GBPRetEA12.DKK);
GBPRetEA12.FIM = str2double(GBPRetEA12.FIM);
GBPRetEA12.FRF = str2double(GBPRetEA12.FRF);
GBPRetEA12.IEP = str2double(GBPRetEA12.IEP);
GBPRetEA12.ITL = str2double(GBPRetEA12.ITL);
GBPRetEA12.NLG = str2double(GBPRetEA12.NLG);
GBPRetEA12.PTE = str2double(GBPRetEA12.PTE);
```

```
GBPRetEA12.ESP = str2double(GBPRetEA12.ESP);
GBPRetEA12.GBP = str2double(GBPRetEA12.GBP);
GBPRetEA12(398:end,:) = [];
GBPRetEA18opts = detectImportOptions('Calculations-
GBP.xlsx','sheet','Ret EA18','range','A:V');
GBPRetEA18 = readtable('Calculations-
GBP.xlsx',GBPRetEA18opts);
GBPRetEA18.TIME = datetime(GBPRetEA18.TIME, InputFormat', 'yyyy-
MM');
GBPRetEA18 = table2timetable(GBPRetEA18);
GBPRetEA18.ATS = str2double(GBPRetEA18.ATS);
GBPRetEA18.BEF = str2double(GBPRetEA18.BEF);
GBPRetEA18.DKK = str2double(GBPRetEA18.DKK);
GBPRetEA18.FIM = str2double(GBPRetEA18.FIM);
GBPRetEAI8.FRF = str2double(GBPRetEAI8.FRF);
GBPRetEAI8.IEP = str2double(GBPPRetEAI8.IEP);GBPRetEA18.ITL = str2double(GBPRetEA18.ITL);
GBPRetEAI8.NLG = str2double(GBPRetEAI8.NLG);GBPRetEA18.PTE = str2double(GBPRetEA18.PTE);
GBPRetEA18.ESP = str2double(GBPRetEA18.ESP);
GBPRetEAI8.GBP = str2double(GBPRetEAI8.GBP);GBPRetEA18(398:end,:) = [];
GBPRetEA24opts = detectImportOptions('Calculations-
GBP.xlsx','sheet','Ret EA24','range','A:V');
GBPRetEA24 = readtable('Calculations-
GBP.xlsx',GBPRetEA24opts);
GBPRetEA24.TIME = datetime(GBPRetEA24.TIME,'InputFormat','yyyy-
MM');
GBPRetEA24 = table2timetable(GBPRetEA24);
GBPRetEA24.ATS = str2double(GBPRetEA24.ATS);
GBPRetEA24.BEF = str2double(GBPRetEA24.BEF);
GBPRetEA24.DKK = str2double(GBPRetEA24.DKK);
GBPRetEA24.FIM = str2double(GBPRetEA24.FIM);
GBPRetEA24.FRF = str2double(GBPRetEA24.FRF);
GBPRetEA24.IEP = str2double(GBPRetEA24.IEP);
GBPRetEA24.ITL = str2double(GBPRetEA24.ITL);
GBPRetEA24.NLG = str2double(GBPRetEA24.NLG);
GBPRetEA24.PTE = str2double(GBPRetEA24.PTE);
GBPRetEA24.ESP = str2double(GBPRetEA24.ESP);
GBPRetEA24.GBP = str2double(GBPRetEA24.GBP);
GBPRetEA24(398:end,:) = [];
GBPRetEA30opts = detectImportOptions('Calculations-
GBP.xlsx','sheet','Ret EA30','range','A:V');
GBPRetEA30 = readtable('Calculations-
GBP.xlsx',GBPRetEA30opts);
GBPRetEA30.TIME = datetime(GBPRetEA30.TIME, 'InputFormat', 'yyyy-
MM');
GBPRetEA30 = table2timetable(GBPRetEA30);
GBPRetEA30.ATS = str2double(GBPRetEA30.ATS);
GBPRetEA30.BEF = str2double(GBPRetEA30.BEF);
GBPRetEA30.DKK = str2double(GBPRetEA30.DKK);
```

```
GBPRetEA30.FIM = str2double(GBPRetEA30.FIM);
GBPRetEA30.FRF = str2double(GBPRetEA30.FRF);
GBPRetEA30.IEP = str2double(GBPRetEA30.IEP);
GBPRetEA30.ITL = str2double(GBPRetEA30.ITL);
GBPRetEA30.NLG = str2double(GBPRetEA30.NLG);
GBPRetEA30.PTE = str2double(GBPRetEA30.PTE);GBPRetEA30.ESP = str2double(GBPRetEA30.ESP);
GBPRetEA30.GBP = str2double(GBPRetEA30.GBP);
GBPRetEA30(398:end,:) = [];
GBPRetEA36opts = detectImportOptions('Calculations-
GBP.xlsx','sheet','Ret EA36','range','A:V');
GBPRetEA36 = readtable('Calculations-
GBP.xlsx',GBPRetEA36opts);
GBPRetEA36.TIME = datetime(GBPRetEA36.TIME, InputFormat', 'yyyy-
MM');
GBPRetEA36 = table2timetable(GBPRetEA36);
GBPRetEA36.ATS = str2double(GBPRetEA36.ATS);
GBPRetEA36.BEF = str2double(GBPRetEA36.BEF);
GBPRetEA36.DKK = str2double(GBPRetEA36.DKK);
GBPRetEA36.FIM = str2double(GBPRetEA36.FIM);
GBPRELEA36.FRF = str2double(GBPRELEA36.FRF);
GBPRetEA36.IEP = str2double(GBPRetEA36.IEP);GBPRetEA36.ITL = str2double(GBPRetEA36.ITL);
GBPRetEA36.NLG = str2double(GBPRetEA36.NLG);
GBPRetEA36.PTE = str2double(GBPRetEA36.PTE);
GBPRetEA36.ESP = str2double(GBPRetEA36.ESP);
GBPRetEA36.GBP = str2double(GBPRetEA36.GBP);
GBPRetEA36(398:end,:) = [];
GBPRetEA42opts = detectImportOptions('Calculations-
GBP.xlsx','sheet','Ret EA42','range','A:V');
GBPRetEA42 = readtable('Calculations-
GBP.xlsx',GBPRetEA42opts);
GBPRetEA42.TIME = datetime(GBPRetEA42.TIME, 'InputFormat', 'yyyy-
MM');
GBPRetEA42 = table2timetable(GBPRetEA42);
GBPRetEA42.ATS = str2double(GBPRetEA42.ATS);
GBPREELA42.BEF = str2double(GBPRELEA42.BEF);
GBPRetEA42.DKK = str2double(GBPRetEA42.DKK);
GBPRetEA42.FIM = str2double(GBPRetEA42.FIM);
GBPRetEA42.FRF = str2double(GBPRetEA42.FRF);
GBPRetEA42.IEP = str2double(GBPRetEA42.IEP);
GBPRetEA42.ITL = str2double(GBPRetEA42.ITL);
GBPRetEA42.NLG = str2double(GBPRetEA42.NLG);
GBPRetEA42.PTE = str2double(GBPRetEA42.PTE);
GBPRetEA42.ESP = str2double(GBPRetEA42.ESP);
GBPRetEA42.GBP = str2double(GBPRetEA42.GBP);
GBPRetEA42(398:end,:) = [];
GBPRetEA48opts = detectImportOptions('Calculations-
GBP.xlsx','sheet','Ret EA48','range','A:V');
GBPRetEA48 = readtable('Calculations-
GBP.xlsx',GBPRetEA48opts);
```

```
GBPRetEA48.TIME = datetime(GBPRetEA48.TIME,'InputFormat','yyyy-
MM');
GBPRetEA48 = table2timetable(GBPRetEA48);
GBPRetEA48.ATS = str2double(GBPRetEA48.ATS);
GBPRELEA48.BEF = str2double(GBPRELEA48.BEF);
GBPRetEA48.DKK = str2double(GBPRetEA48.DKK);
GBPRetEA48.FIM = str2double(GBPRetEA48.FIM);
GBPRetEA48.FRF = str2double(GBPRetEA48.FRF);
GBPRetEA48.IEP = str2double(GBPRetEA48.IEP);
GBPRetEA48.ITL = str2double(GBPRetEA48.ITL);GBPRetEA48.NLG = str2double(GBPRetEA48.NLG);
GBPRetEA48.PTE = str2double(GBPRetEA48.PTE);
GBPRetEA48.ESP = str2double(GBPRetEA48.ESP);
GBPRetEA48.GBP = str2double(GBPRetEA48.GBP);
GBPRetEA48(398:end,:) = [];
GBPRetEA54opts = detectImportOptions('Calculations-
GBP.xlsx','sheet','Ret EA54','range','A:V');
GBPRetEA54 = readtable('Calculations-
GBP.xlsx',GBPRetEA54opts);
GBPRetEA54.TIME = datetime(GBPRetEA54.TIME, 'InputFormat', 'yyyy-
MM');
GBPRetEA54 = table2timetable(GBPRetEA54);
GBPRetEA54.ATS = str2double(GBPRetEA54.ATS);
GBPRetEA54.BEF = str2double(GBPRetEA54.BEF);
GBPRetEA54.DKK = str2double(GBPRetEA54.DKK);
GBPRetEA54.FIM = str2double(GBPRetEA54.FIM);
GBPRetEA54.FRF = str2double(GBPRetEA54.FRF);
GBPRetE A54.IEP = str2 double (GBPRetE A54.IEP);GBPRetEA54.ITL = str2double(GBPPRetEA54.ITL);GBPRetEA54.NLG = str2double(GBPRetEA54.NLG);
GBPRetEA54.PTE = str2double(GBPRetEA54.PTE);
GBPRetEA54.ESP = str2double(GBPRetEA54.ESP);
GBPRetEA54.GBP = str2double(GBPRetEA54.GBP);
GBPRetEA54(398:end,:) = [];
GBPRetEA60opts = detectImportOptions('Calculations-
GBP.xlsx','sheet','Ret EA60','range','A:V');
GBPRetEA60 = readtable('Calculations-
GBP.xlsx',GBPRetEA60opts);
GBPRetEA60.TIME = datetime(GBPRetEA60.TIME, 'InputFormat', 'yyyy-
MM');
GBPRetEA60 = table2timetable(GBPRetEA60);
GBPRetEA60.ATS = str2double(GBPRetEA60.ATS);
GBPRetEA60.BEF = str2double(GBPRetEA60.BEF);
GBPRetEA60.DKK = str2double(GBPRetEA60.DKK);
GBPRetEA60.FIM = str2double(GBPRetEA60.FIM);
GBPRetEA60.FRF = str2double(GBPRetEA60.FRF);
GBPRetEA60.IEP = str2double(GBPRetEA60.IEP);
GBPRetEA60.ITL = str2double(GBPRetEA60.ITL);
GBPRetEA60.NLG = str2double(GBPRetEA60.NLG);
GBPRetEA60.PTE = str2double(GBPRetEA60.PTE);
GBPRetEA60.ESP = str2double(GBPRetEA60.ESP);
GBPRetEA60.GBP = str2double(GBPRetEA60.GBP);
```
 $GBPReLUBA60(398:end,:)$  = [];

# <span id="page-26-0"></span>**Inflation index**

```
GBPRetInf6opts = detectImportOptions('Calculations-
GBP.xlsx','sheet','Ret Inf6','range','A:V');
GBPRetInf6 = readtable('Calculations-
GBP.xlsx',GBPRetInf6opts);
GBPRetInf6.TIME = datetime(GBPRetInf6.TIME, 'InputFormat', 'yyyy-
MM');
GBPRetInf6 = table2timetable(GBPRetInf6);
GBPRetInf6.ATS = str2double(GBPRetInf6.ATS);
GBPRetInf6.BEF = str2double(GBPRetInf6.BEF);
GBPRetInf6.DKK = str2double(GBPRetInf6.DKK);
GBPRetInf6.FIM = str2double(GBPRetInf6.FIM);
GBPRetInf6.FRF = str2double(GBPRetInf6.FRF);
GBPReLUnf6.IEP = str2double(GBPReLUf6.IEP);GBPRetInf6.ITL = str2 double (GBPReLU of 5. ITL);GBPRetInf6.NLG = str2double(GBPReLU16.NLG);GBPRetInf6.PTE = str2double(GBPRetInf6.PTE);
GBPRetInf6.ESP = str2double(GBPRetInf6.ESP);
GBPRetInf6.GBP = str2double(GBPRetInf6.GBP);
GBPRetInf6(398:end,:) = [];
GBPRetInf12opts = detectImportOptions('Calculations-
GBP.xlsx','sheet','Ret Inf12','range','A:V');
GBPRetInf12 = readtable('Calculations-
GBP.xlsx',GBPRetInf12opts);
GBPRetInf12.TIME =
 datetime(GBPRetInf12.TIME,'InputFormat','yyyy-MM');
GBPRetInf12 = table2timetable(GBPRetInf12);
GBPRetInf12.ATS = str2double(GBPRetInf12.ATS);
GBPReLUInf12.BEF = str2double(GBPReLUInf12.BEF);
GBPRetInf12.DKK = str2double(GBPRetInf12.DKK);
GBPRetInf12.FIM = str2double(GBPRetInf12.FIM);
GBPRetInf12.FRF = str2double(GBPRetInf12.FRF);
GBPReLUInf12.IEP = str2double(GBPReLUInf12.IEP);GBPRetInf12.ITL = str2double(GBPRetInf12.ITL);GBPRetInf12.NLG = str2double(GBPRetInf12.NLG);
GBPReLUInf12.PTE = str2double(GBPReLUInf12.PTE);
GBPReLUInf12.ESP = str2double(GBPReLUInf12.ESP);
GBPRetInf12.GBP = str2double(GBPRetInf12.GBP);
GBPRetInf12(398:end,:) = [];
GBPRetInf18opts = detectImportOptions('Calculations-
GBP.xlsx','sheet','Ret Inf18','range','A:V');
GBPRetInf18 = readtable('Calculations-
GBP.xlsx',GBPRetInf18opts);
GBPRetInf18.TIME =
 datetime(GBPRetInf18.TIME,'InputFormat','yyyy-MM');
GBPRetInf18 = table2timetable(GBPRetInf18);
GBPRetInf18.ATS = str2double(GBPRetInf18.ATS);
GBPReLUInf18.BEF = str2double(GBPReLUInf18.BEF);
GBPRetInf18.DKK = str2double(GBPRetInf18.DKK);
```

```
GBPRetInf18.FIM = str2double(GBPRetInf18.FIM);
GBPRetInf18.FRF = str2double(GBPRetInf18.FRF);
GBPRetInf18.IEP = str2double(GBPRetInf18.IEP);
GBPRetInf18.ITL = str2double(GBPRetInf18.ITL);GBPRetInf18.NLG = str2double(GBPRetInf18.NLG);
GBPRetInf18.PTE = str2double(GBPRetInf18.PTE);
GBPRetInf18.ESP = str2double(GBPRetInf18.ESP);
GBPRetInf18.GBP = str2double(GBPRetInf18.GBP);
GBPRetInf18(398:end,:) = [];
GBPRetInf24opts = detectImportOptions('Calculations-
GBP.xlsx','sheet','Ret Inf24','range','A:V');
GBPRetInf24 = readtable('Calculations-
GBP.xlsx',GBPRetInf24opts);
GBPRetInf24.TIME =
 datetime(GBPRetInf24.TIME,'InputFormat','yyyy-MM');
GBPRetInf24 = table2timetable(GBPRetInf24);
GBPRetInf24.ATS = str2double(GBPRetInf24.ATS);
GBPReLUInf24.BEF = str2double(GBPReLUInf24.BEF);
GBPRetInf24.DKK = str2double(GBPRetInf24.DKK);
GBPRetInf24.FIM = str2double(GBPRetInf24.FIM);
GBPRetInf24.FRF = str2double(GBPRetInf24.FRF);
GBPReLU1124.IEP = str2double(GBPReLU124.IEP);GBPRetInf24.ITL = str2double(GBPRetInf24.ITL);
GBPRetInf24.NLG = str2double(GBPRetInf24.NLG);
GBPReLUInf24. PTE = str2double(GBPReLUInf24. PTE);
GBPRetInf24.ESP = str2double(GBPRetInf24.ESP);
GBPRetInf24.GBP = str2double(GBPRetInf24.GBP);
GBPRetInf24(398:end,:) = [];
GBPRetInf30opts = detectImportOptions('Calculations-
GBP.xlsx','sheet','Ret Inf30','range','A:V');
GBPRetInf30 = readtable('Calculations-
GBP.xlsx',GBPRetInf30opts);
GBPRetInf30.TIME =
 datetime(GBPRetInf30.TIME,'InputFormat','yyyy-MM');
GBPRetInf30 = table2timetable(GBPRetInf30);
GBPRetInf30.ATS = str2double(GBPRetInf30.ATS);
GBPRetInf30.BEF = str2double(GBPRetInf30.BEF);
GBPRetInf30.DKK = str2double(GBPRetInf30.DKK);
GBPRetInf30.FIM = str2double(GBPRetInf30.FIM);
GBPRetInf30.FRF = str2double(GBPRetInf30.FRF);
GBPReLUinf30.IEP = str2double(GBPReLUinf30.IEP);
GBPRetInf30.ITL = str2double(GBPRetInf30.ITL);
GBPRetInf30.NLG = str2double(GBPRetInf30.NLG);
GBPReLUinf30.PTE = str2double(GBPReLUinf30.PTE);
GBPRetInf30.ESP = str2double(GBPRetInf30.ESP);
GBPRetInf30.GBP = str2double(GBPRetInf30.GBP);
GBPRetInf30(398:end,:) = [];
GBPRetInf36opts = detectImportOptions('Calculations-
GBP.xlsx','sheet','Ret Inf36','range','A:V');
GBPRetInf36 = readtable('Calculations-
GBP.xlsx',GBPRetInf36opts);
```

```
GBPRetInf36.TIME =
 datetime(GBPRetInf36.TIME,'InputFormat','yyyy-MM');
GBPRetInf36 = table2timetable(GBPRetInf36);
GBPRetInf36.ATS = str2double(GBPRetInf36.ATS);
GBPRetInf36.BEF = str2double(GBPRetInf36.BEF);
GBPRetInf36.DKK = str2double(GBPRetInf36.DKK);
GBPRetInf36.FIM = str2double(GBPRetInf36.FIM);
GBPRetInf36.FRF = str2double(GBPRetInf36.FRF);
GBPReLUinf36.IEP = str2double(GBPReLUinf36.IEP);
GBPRetInf36.ITL = str2double(GBPRetInf36.ITL);
GBPReLUinf36.NLG = str2double(GBPReLUinf36.NLG);
GBPRetInf36.PTE = str2double(GBPRetInf36.PTE);
GBPRetInf36.ESP = str2double(GBPRetInf36.ESP);
GBPRetInf36.GBP = str2double(GBPRetInf36.GBP);
GBPRetInf36(398:end,:) = [];
GBPRetInf42opts = detectImportOptions('Calculations-
GBP.xlsx','sheet','Ret Inf42','range','A:V');
GBPRetInf42 = readtable('Calculations-
GBP.xlsx',GBPRetInf42opts);
GBPRetInf42.TIME =
 datetime(GBPRetInf42.TIME,'InputFormat','yyyy-MM');
GBPRetInf42 = table2timetable(GBPRetInf42);
GBPRetInf42.ATS = str2double(GBPRetInf42.ATS);
GBPReLUInf42.BEF = str2double(GBPReLUInf42.BEF);
GBPRetInf42.DKK = str2double(GBPRetInf42.DKK);
GBPRetInf42.FIM = str2double(GBPRetInf42.FIM);
GBPRetInf42.FRF = str2double(GBPRetInf42.FRF);
GBPReLUInf42.IEP = str2double(GBPReLUInf42.IEP);GBPRetInf42.ITL = str2double(GBPRetInf42.ITL);GBPRetInf42.NLG = str2double(GBPRetInf42.NLG);
GBPReLUInf42.PTE = str2double(GBPReLUnf42.PTE);GBPRetInf42.ESP = str2double(GBPRetInf42.ESP);
GBPRetInf42.GBP = str2double(GBPRetInf42.GBP);
GBPRetInf42(398:end,:) = [];
GBPRetInf48opts = detectImportOptions('Calculations-
GBP.xlsx','sheet','Ret Inf48','range','A:V');
GBPRetInf48 = readtable('Calculations-
GBP.xlsx',GBPRetInf48opts);
GBPRetInf48.TIME =
 datetime(GBPRetInf48.TIME,'InputFormat','yyyy-MM');
GBPRetInf48 = table2timetable(GBPRetInf48);
GBPRetInf48.ATS = str2double(GBPRetInf48.ATS);
GBPRetInf48.BEF = str2double(GBPRetInf48.BEF);
GBPRetInf48.DKK = str2double(GBPRetInf48.DKK);
GBPRetInf48.FIM = str2double(GBPRetInf48.FIM);
GBPRetInf48.FRF = str2double(GBPRetInf48.FRF);
GBPReLUInf48.IEP = str2double(GBPReLUInf48.IEP);GBPReLUInf48.ITL = str2double(GBPReLUnf48.ITL);GBPRetInf48.NLG = str2double(GBPRetInf48.NLG);
GBPReLUInf48.PTE = str2double(GBPReLUInf48.PTE);GBPRetInf48.ESP = str2double(GBPRetInf48.ESP);
GBPRetInf48.GBP = str2double(GBPRetInf48.GBP);
```

```
GBPRetInf48(398:end,:) = [];
GBPRetInf54opts = detectImportOptions('Calculations-
GBP.xlsx','sheet','Ret Inf54','range','A:V');
GBPRetInf54 = readtable('Calculations-
GBP.xlsx',GBPRetInf54opts);
GBPRetInf54.TIME =
 datetime(GBPRetInf54.TIME,'InputFormat','yyyy-MM');
GBPRetInf54 = table2timetable(GBPRetInf54);
GBPRetInf54.ATS = str2double(GBPRetInf54.ATS);
GBPRetInf54.BEF = str2double(GBPRetInf54.BEF);
GBPRetInf54.DKK = str2double(GBPRetInf54.DKK);
GBPRetInf54.FIM = str2double(GBPRetInf54.FIM);
GBPRetInf54.FRF = str2double(GBPRetInf54.FRF);
GBPReLU1054.IEP = str2double(GBPReLU1054.IEP);
GBPRetInf54.ITL = \text{str2double}(\text{GBPRetInf}54.\text{ITL});
GBPRetInf54.NLG = str2double(GBPRetInf54.NLG);
GBPRetInf54.PTE = str2double(GBPRetInf54.PTE);
GBPRetInf54.ESP = str2double(GBPRetInf54.ESP);
GBPRetInf54.GBP = str2double(GBPRetInf54.GBP);
GBPRetInf54(398:end,:) = [];
GBPRetInf60opts = detectImportOptions('Calculations-
GBP.xlsx','sheet','Ret Inf60','range','A:V');
GBPRetInf60 = readtable('Calculations-
GBP.xlsx',GBPRetInf60opts);
GBPRetInf60.TIME =
 datetime(GBPRetInf60.TIME,'InputFormat','yyyy-MM');
GBPRetInf60 = table2timetable(GBPRetInf60);
GBPRetInf60.ATS = str2double(GBPRetInf60.ATS);
GBPReLUInf60.BEF = str2double(GBPReLUInf60.BEF);
GBPRetInf60.DKK = str2double(GBPRetInf60.DKK);
GBPRetInf60.FIM = str2double(GBPRetInf60.FIM);
GBPRetInf60.FRF = str2double(GBPRetInf60.FRF);
GBPRetInf60.IEP = str2double(GBPRetInf60.IEP);
GBPReLUInf60.ITL = str2double(GBPReLUInf60.ITL);
GBPReLUInf60.NLG = str2double(GBPReLUInf60.NLG);
GBPReLUInf60.PTE = str2double(GBPReLUInf60.PTE);GBPRetInf60.ESP = str2double(GBPRetInf60.ESP);
GBPRetInf60.GBP = str2double(GBPRetInf60.GBP);
GBPRetInf60(398:end,:) = [];
```
### <span id="page-29-0"></span>**Average monthly returns for sub-strategies for Economic Activity index**

```
GBPSumRetEA = table();
GBPSumRetEA.TIME = GBPRetEA6.TIME;
GBPSumRetEA = table2timetable(GBPSumRetEA);
GBPSumRetEA.EA6 = sum(GBPRetEA6: , 1:21}, 2, 'omitnan');
GBPSumRetEA.EA12 = sum(GBPREELA12: 1:21, 2, 'omitnan');
GBPSumRetEA.EA18 = sum(GBPREEA18: 1:21, 2, 'omitnan');
GBPSumRetEA.EA24 = sum(GBPRetEA24 {:,1:21},2,'omitnan');
```

```
GBPSumRetEA.EA30 = sum(GBPRetEA30 {:,1:21},2,'omitnan');
GBPSumRetEA.EA36 = sum(GBPRetEA36{:,1:21},2,'omitnan');
GBPSumRetEA.EA42 = sum(GBPRetEA42 : , 1:21 }, 2, 'omitnan' ) ;
GBPSumRetEA.EA48 = sum(GBPPRetEA48\{ : 1:21 \}, 2, 'omitnan');
GBPSumRetEA.EA54 = sum(GBPRetEA54: , 1:21 }, 2, 'omitnan');
GBPSumRetEA.EA60 = sum(GBPRetEA60 {:,1:21},2,'omitnan');
GBPSqSumRetEA = table();
GBPSqSumRetEA.EA6 = GBPSumRetEA.EA6.^2;
GBPSqSumRetEA.EA12 = GBPSumRetEA.EA12.^2;
GBPSqSumRetEA.EA18 = GBPSumRetEA.EA18.^2;
GBPSqSumRetEA.EA24 = GBPSumRetEA.EA24.^2;
GBPSqSumRetEA.EA30 = GBPSumRetEA.EA30.^2;
GBPSqSumRetEA.EA36 = GBPSumRetEA.EA36.^2;
GBPSqSumRetEA.EA42 = GBPSumRetEA.EA42.^2;
GBPSqSumRetEA.EA48 = GBPSumRetEA.EA48.^2;
GBPSqSumRetEA.EA54 = GBPSumRetEA.EA54.^2;
GBPSqSumRetEA.EA60 = GBPSumRetEA.EA60.^2;
GBPAvgRetEA = table();
GBPAvgRetEA.EA6 = 100 * 12 * mean(GBPSumRetEA.EA6);
GBPAvgRetEA.EA12 = 100 * 12 * mean(GBPSumRetEA.EA12);
GBPAvgRetEA.EA18 = 100 * 12 * mean(GBPSumRetEA.EA18);
GBPAvgRetEA.EA24 = 100 * 12 * \text{mean}(\text{GBPSumRetEA.EA24});
GBPAvgRetEA.EA30 = 100 * 12 * mean(GBPSumRetEA.EA30);
GBPAvgRetEA.EA36 = 100 * 12 * \text{mean} (GBPSumRetEA.EA36);
GBPAvgRetEA.EA42 = 100 * 12 * mean(GBPSumRetEA.EA42);
GBPAvgRetEA.EA48 = 100 * 12 * mean(GBPSumRetEA.EA48);
GBPAvgRetEA.EA54 = 100 * 12 * mean(GBPSumRetEA.EA54);
GBPAvgRetEA.EA60 = 100 * 12 * mean(GBPSumRetEA.EA60);
GBPSqAvgRetEA = table();
GBPSqAvgRetEA.EA6 = 100 * sqrt(12) * sqrt(mean(GBPSqSumRetEA.EA6));
GBPSqAvgRetEA.EA12 = 100 * sqrt(12) * sqrt(mean(GBPSqSumRetEA.EA12));GBPSqAvqRetEA.EA18 = 100 * sqrt(12) * sqrt(mean(GBPSqSumRetEA.EA18));
GBPSqAvgRetEA.EA24 = 100 * sqrt(12) * sqrt(mean(GBPSqSumRetEA.EA24));
GBPSqAvgRetEA.EA30 = 100 * sqrt(12) * sqrt(mean(GBPSGSumRetEA.EA30));GBPSqAvgRetEA.EA36 = 100 * sqrt(12) * sqrt(mean(GBPSqSumRetEA.EA36));
GBPSqAvgRetEA.EA42 = 100 * sqrt(12) * sqrt(mean(GBPSqSumRetEA.EA42));
GBPSqAvgRetEA.EA48 = 100 * sqrt(12) * sqrt(mean(GBPSqSumRetEA.EA48));
GBPSqAvqRetEA.EA54 = 100 * sqrt(12) * sqrt(mean(GBPSqSumRetEA.EA54));
GBPSqAvgRetEA.EA60 = 100 * sqrt(12) * sqrt(mean(GBPSqSumRetEA.EA60));
```
### <span id="page-30-0"></span>**Calculations Substrategies Economic Activity index**

 $lambda = 0.94$ ;

```
GBPWeightsEA = array2table(zeros(1,10));
GBPWeightsEA.Properties.VariableNames =
  {'EA6','EA12','EA18','EA24','EA30','EA36','EA42','EA48','EA54','EA60'};
for j = 1 : 10
```

```
GBPWeightsEA\{1,j\} = (1-1)ambda);
end
for t = 2 : 397for j = 1 : 10GBPWeightSEA{t,j} = GBPWeightSEA{t-1,j} * 1ambda; end
end
GBPWeightsEA = flip(GBPWeightsEA);
GBPEWMAEA = array2table(zeros(397,10));
GBPEWMAEA.Properties.VariableNames =
  {'EA6','EA12','EA18','EA24','EA30','EA36','EA42','EA48','EA54','EA60'};
for t = 1 : 397for j = 1 : 10GBPEWMAEA\{t,j\} = GBPSqSumRetEA\{t,j\} * GBPWeightsEA\{t,j\}; end
end
GBPSumEWMAEA = array2table(zeros(1,10));
GBPSumEWMAEA.Properties.VariableNames =
  {'EA6','EA12','EA18','EA24','EA30','EA36','EA42','EA48','EA54','EA60'};
for j = 1 : 10GBPSumEWMAEA\{1, j\} = sum(GBPEWMAEA\{: , j\});
end
```
# <span id="page-31-0"></span>**Annualized SharpeRatio + skewness + kurtosis + AR(1) Substrategies Economic Activity index**

```
GBPSREA = array2table(zeros(1,10));
GBPSREA.Properties.VariableNames =
  {'EA6','EA12','EA18','EA24','EA30','EA36','EA42','EA48','EA54','EA60'};
for j = 1 : 10GBPSREA{1,j} = GBPAvgRetEA{1,j}/GBPSqAvgRetEA{1,j};end
% Skewness
GBPSkewnessEA = array2table(zeros(1,10));
GBPSkewnessEA.Properties.VariableNames =
  {'EA6','EA12','EA18','EA24','EA30','EA36','EA42','EA48','EA54','EA60'};
for j = 1 : 10GBPSkewnessEA{1,j} = skewness(GBPSumRetEA{:,j});
end
% Excess Kurtosis
GBPKurtosisEA = array2table(zeros(1, 10));
GBPKurtosisEA.Properties.VariableNames =
  {'EA6','EA12','EA18','EA24','EA30','EA36','EA42','EA48','EA54','EA60'};
```

```
for j = 1 : 10GBPKurtosisEA{1,j} = kurtosis(GBPSumRetEA{:,j})-3;end
% AR(1)
GBParmasubstrEA = array2table(zeros(1,10));
GBParmasubstrEA.Properties.VariableNames =
  {'EA6','EA12','EA18','EA24','EA30','EA36','EA42','EA48','EA54','EA60'};
p = 1;GBParmaInf6 = estimate(arima(p,0,0), GBPSumRetEA.EA6, 'Display', 'off');
GBParmaEA12 = estimate( arima(p,0,0), GBPSumRetEA.EA12, 'Display', 'off' );
GBParmaEA18 = estimate( arima(p,0,0), GBPSumRetEA.EA18, 'Display', 'off' );
GBParmaEA24 = estimate(\arctan(p,0,0), GBPSumRetEA.EA24, 'Display', 'off');
GBParmaEA30 = estimate( arima(p,0,0), GBPSumRetEA.EA30, 'Display', 'off' );
GBParmaEA36 = estimate(\arctan(p,0,0), GBPSumRetEA.EA36, 'Display', 'off');
GBParmaEA42 = estimate( arima(p,0,0), GBPSumRetEA.EA42, 'Display', 'off' );
GBParmaEA48 = estimate(arima(p,0,0), GBPSumRetEA.EA48, 'Display', 'off');
GBParmaEA54 = estimate(arima(p,0,0), GBPSumRetEA.EA54, 'Display', 'off');
GBParmaEA60 = estimate( arima(p,0,0), GBPSumRetEA.EA60, 'Display', 'off' );
GBParmasubstrEA.EA6 = GBParmaInf6.AR;
GBParmasubstrEA.EA12 = GBParmaEA12.AR;
GBParmasubstrEA.EA18 = GBParmaEA18.AR;
GBParmasubstrEA.EA24 = GBParmaEA24.AR;
GBParmasubstrEA.EA30 = GBParmaEA30.AR;
GBParmasubstrEA.EA36 = GBParmaEA36.AR;
GBParmasubstrEA.EA42 = GBParmaEA42.AR;
GBParmasubstrEA.EA48 = GBParmaEA48.AR;
```

```
GBParmasubstrEA.EA60 = GBParmaEA60.AR;
```
GBParmasubstrEA.EA54 = GBParmaEA54.AR;

# <span id="page-32-0"></span>**Calculation Sub-Combo Economic Activity**

```
% Weights for Sub-combo
GBPEWMAEAI = array2table(zeros(1, 10));
GBPEWMAEAI.Properties.VariableNames =
  {'EA6','EA12','EA18','EA24','EA30','EA36','EA42','EA48','EA54','EA60'};
for j = 1 : 10GBPEWMAEAI\{1,j\} = 1/\text{sqrt} (GBPSumEWMAEA\{1,j\});
end
SubCwEA = array2table(zeros(1,10));
SubCwEA.Properties.VariableNames =
 {'EA6','EA12','EA18','EA24','EA30','EA36','EA42','EA48','EA54','EA60'};
for j = 1 : 10SubCwEA{1,j} = GBEWMAEAI{1,j}/sum(GBPEWMAEAI{1,:},2);end
% Find Sub - Combo EA returns in Excel and Load Sub - Combo EA returns
% later.
```
### <span id="page-33-0"></span>**Average monthly returns for sub-strategies for Inflation index**

```
GBPSumReturnf = table();
GBPSumRetInf.TIME = GBPRetEA6.TIME;
GBPSumRetInf = table2timetable(GBPSumRetInf);
GBPSumRetInf.Inf6 = sum(GBPRetInf6{:,1:21},2,'omitnan');
GBPSumRetInf.Inf12 = sum(GBPRetInf12{:,1:21},2,'omitnan');
GBPSumRetInf.Inf18 = sum(GBPRetInf18{:,1:21},2,'omitnan');
GBPSumRetInf.Inf24 = sum(SBPRetInf24}:1:21, 2, 'omitnan');
GBPSumRetInf.Inf30 = sum(GBPRetInf30{:,1:21},2,'omitnan');
GBPSumRetInf.Inf36 = sum(SBPRetInf36:,1:21},2,'omitnan');
GBPSumRetInf.Inf42 = sum(GBPPRetInf42: ,1:21, ,2, 'omitnan');
GBPSumRetInf.Inf48 = sum(GBPRetInf48{:,1:21},2,'omitnan');
GBPSumRetInf.Inf54 = sum(SBPRetInf54}:1:21, 2, 'omitnan');
GBPSumRetInf.Inf60 = sum(SBPRetInf60 : ,1:21 ,2,'omitnan');
GBPSqSumRetInf = table();
GBPSqSumRetInf.Inf6 = GBPSumRetInf.Inf6.^2;
GBPSqSumRetInf.Inf12 = GBPSumRetInf.Inf12.^2;
GBPSqSumRetInf.Inf18 = GBPSumRetInf.Inf18.^2;
GBPSqSumRetInf.Inf24 = GBPSumRetInf.Inf24.^2;
GBPSqSumRetInf.Inf30 = GBPSumRetInf.Inf30.^2;
GBPSqSumRetInf.Inf36 = GBPSumRetInf.Inf36.^2;
GBPSqSumRetInf.Inf42 = GBPSumRetInf.Inf42.^2;
GBPSqSumRetInf.Inf48 = GBPSumRetInf.Inf48.^2;
GBPSqSumRetInf.Inf54 = GBPSumRetInf.Inf54.^2;
GBPSqSumRetInf.Inf60 = GBPSumRetInf.Inf60.^2;
GBPAvqRetInf = table();
GBPAvgRetInf.Inf6 = 100 * 12 * mean(GBPSumRetInf.Inf6);
GBPAvgRetInf.Inf12 = 100 * 12 * mean(GBPSumRetInf.Inf12);
GBPAvgRetInf.Inf18 = 100 * 12 * mean(GBPSumRetInf.Inf18);
GBPAvgRetInf.Inf24 = 100 * 12 * mean(GBPSumRetInf.Inf24);
GBPAvqRetInf.Inf30 = 100 * 12 * \text{ mean} (GBPSumRetInf.Inf30);
GBPAvgRetInf.Inf36 = 100 * 12 * mean(GBPSumRetInf.Inf36);
GBPAvgRetInf.Inf42 = 100 * 12 * mean(GBPSumRetInf.Inf42);
GBPAvgRetInf.Inf48 = 100 * 12 * mean(GBPSumRetInf.Inf48);
GBPAvgRetInf.Inf54 = 100 * 12 * mean(GBPSumRetInf.Inf54);
GBPAvgRetInf.Inf60 = 100 * 12 * mean(GBPSumRetInf.Inf60);
GBPSqAvgRetInf = table();
GBPSqAvgRetInf.Inf6 = 100 * sqrt(12) * sqrt(mean(GBPSqSumRetInf.Inf6));
GBPSqAvqRetInf.Inf12 = 100 * sqrt(12) * sqrt(mean(GBPSqSumRetInf.Infl2));
GBPSqAvgRetInf.Inf18 = 100 * sqrt(12) * sqrt(mean(GBPSqSumRetInf.HInf18));
GBPSqAvgRetInf.Inf24 = 100 * sqrt(12) * sqrt(mean(GBPSqSumRetInf.Inf24));
GBPSqAvgRetInf.Inf30 = 100 * sqrt(12) * sqrt(mean(GBPSqSumRetInf.inf30));GBPSqAvgRetInf.Inf36 = 100 * sqrt(12) * sqrt(mean(GBPSqSumRetInf Inf inf36));
GBPSqAvgRetInf.Inf42 = 100 * sqrt(12) * sqrt(mean(GBPSqSumRetInf.Inf42));
GBPSqAvqRetInf.Inf48 = 100 * sqrt(12) * sqrt(mean(GBPSqSumRetInf.HInf48));
GBPSqAvgRetInf.Inf54 = 100 * sqrt(12) * sqrt(mean(GBPSqSumRetInf.Inf54));
GBPSqAvgRetInf.Inf60 = 100 * sqrt(12) * sqrt(mean(GBPSqSumRetInf(InInf60));
```

```
GBPWeightsInf = array2table(zeros(1, 10));
GBPWeightsInf.Properties.VariableNames =
  {'Inf6','Inf12','Inf18','Inf24','Inf30','Inf36','Inf42','Inf48','Inf54','Inf60'};
for j = 1 : 10GBPWeightsInf\{1,j\} = (1-\text{lambda});
end
for t = 2 : 397for j = 1 : 10GBPWeightsInf\{t,j\} = GBPWeightsInf\{t-1,j\} * lambda;
     end
end
GBPWeightsInf = flip(GBPWeightsInf);
GBPEWMAInf = array2table(zeros(397,10));
GBPEWMAInf.Properties.VariableNames =
  {'Inf6','Inf12','Inf18','Inf24','Inf30','Inf36','Inf42','Inf48','Inf54','Inf60'};
for t = 1 : 397for j = 1 : 10GBPEWMAInf{t,j} = GBPSqSumRetInf{t,j} * GBPWeightsInf{t,j};
     end
end
GBPSumEWMAInf = array2table(zeros(1,10));
GBPSumEWMAInf.Properties.VariableNames =
  {'Inf6','Inf12','Inf18','Inf24','Inf30','Inf36','Inf42','Inf48','Inf54','Inf60'};
for j = 1 : 10GBPSumEWMAInf\{1,j\} = sum(GBPEWMAInf\{:j\});
```

```
end
```
# **Annualized SharpeRatio + skewness + kurtosis + AR(1) Substrategies Inflation index**

```
GBPSRInf = array2table(zeros(1,10));
GBPSRInf.Properties.VariableNames =
  {'Inf6','Inf12','Inf18','Inf24','Inf30','Inf36','Inf42','Inf48','Inf54','Inf60'};
for j = 1 : 10GBPSRInf\{1,j\} = GBPAvgRetInf\{1,j\}/GBPSqAvgRetInf\{1,j\};
end
% Skewness
GBPSkewnessInf = array2table(zeros(1,10));
GBPSkewnessInf.Properties.VariableNames =
  {'Inf6','Inf12','Inf18','Inf24','Inf30','Inf36','Inf42','Inf48','Inf54','Inf60'};
for j = 1 : 10GBPSkewnessInf\{1,j\} = skewness(GBPSumRetInf\{:j\});
```
end

```
% Excess Kurtosis
GBPKurtosisInf = array2table(zeros(1, 10));
GBPKurtosisInf.Properties.VariableNames =
  {'Inf6','Inf12','Inf18','Inf24','Inf30','Inf36','Inf42','Inf48','Inf54','Inf60'};
for j = 1 : 10GBPKurtosisInf\{1,j\} = kurtosis(GBPSumRetInf\{:j\})-3;
end
% AR(1)
GBParmasubstrInf = array2table(zeros(1, 10));
GBParmasubstrInf.Properties.VariableNames =
  {'Inf6','Inf12','Inf18','Inf24','Inf30','Inf36','Inf42','Inf48','Inf54','Inf60'};
p = 1;GBParmaInf6 = estimate( \text{arima}(p,0,0), GBPSumRetInf.Inf6, 'Display', 'off' );
GBParmaInf12 = estimate( arima(p,0,0), GBPSumRetInf.Inf12, 'Display', 'off' );
GBParmaInf18 = estimate( arima(p,0,0), GBPSumRetInf.Inf18, 'Display', 'off' );
GBParmaInf24 = estimate( arima(p,0,0), GBPSumRetInf.Inf24, 'Display', 'off' );
GBParmaInf30 = estimate( arima(p,0,0), GBPSumRetInf.Inf30, 'Display', 'off' );
GBParmaInf36 = estimate( arima(p,0,0), GBPSumRetInf.Inf36, 'Display', 'off' );
GBParmaInf42 = estimate( arima(p,0,0), GBPSumRetInf.Inf42, 'Display', 'off' );
GBParmaInf48 = estimate( arima(p,0,0), GBPSumRetInf.Inf48, 'Display', 'off' );
GBParmaInf54 = estimate( arima(p,0,0), GBPSumRetInf.Inf54, 'Display', 'off' );
GBParmaInf60 = estimate( arima(p,0,0), GBPSumRetInf.Inf60, 'Display', 'off' );
GBParmasubstrInf.Inf6 = GBParmaInf6.AR;
GBParmasubstrInf.Inf12 = GBParmaInf12.AR;
GBParmasubstrInf.Inf18 = GBParmaInf18.AR;
GBParmasubstrInf.Inf24 = GBParmaInf24.AR;
GBParmasubstrInf.Inf30 = GBParmaInf30.AR;
GBParmasubstrInf.Inf36 = GBParmaInf36.AR;
GBParmasubstrInf.Inf42 = GBParmaInf42.AR;
GBParmasubstrInf.Inf48 = GBParmaInf48.AR;
GBParmasubstrInf.Inf54 = GBParmaInf54.AR;
GBParmasubstrInf.Inf60 = GBParmaInf60.AR;
```
# <span id="page-35-0"></span>**Calculation Sub-Combo Inflation**

```
% Weights for Sub-combo
GBPEWMAInfI = array2table(zeros(1, 10));
GBPEWMAInfI.Properties.VariableNames =
  {'Inf6','Inf12','Inf18','Inf24','Inf30','Inf36','Inf42','Inf48','Inf54','Inf60'};
for j = 1 : 10GBPEWMAInfI\{1,j\} = 1/sqrt(GBPSumEWMAInf\{1,j\});
end
SubCwInf = array2table(zeros(1,10));
SubCwInf.Properties.VariableNames =
  {'Inf6','Inf12','Inf18','Inf24','Inf30','Inf36','Inf42','Inf48','Inf54','Inf60'};
```

```
for j = 1 : 10SubCwInf{1,j} = GBPEWMAlnfl{1,j}/sum(GBPEWMAlnfl{1,:},2);end
```

```
% Find Returns for Sub - Combo Inflation in Excel and Load returns for Sub
% - Combo Inflation later.
```
# <span id="page-36-0"></span>**SUB COMBO ECONOMIC ACTIVITY**

### <span id="page-36-1"></span>**Load Sub - Combo EA returns from Excel.**

```
GBPRetEASubopts = detectImportOptions('Calculations-
GBP.xlsx','sheet','Ret EAsub','range','A:V');
GBPRetEASub = readtable('Calculations-
GBP.xlsx',GBPRetEASubopts);
GBPRetEASub.TIME =
 datetime(GBPRetEASub.TIME,'InputFormat','yyyy-MM');
GBPRetEASub = table2timetable(GBPRetEASub);
GBPRetEASub.ATS = str2double(GBPRetEASub.ATS);
GBPRetEASub.BEF = str2double(GBPRetEASub.BEF);
GBPRetEASub.DKK = str2double(GBPRetEASub.DKK);
GBPRetEASub.FIM = str2double(GBPRetEASub.FIM);
GBPRetEASub.FRF = str2double(GBPRetEASub.FRF);
GBPRetEASub.IEP = str2double(GBPRetEASub.IEP);
GBPRetEASub.ITL = str2double(GBPRetEASub.ITL);
GBPRetEASub.NLG = str2double(GBPRetEASub.NLG);
GBPRetEASub.PTE = str2double(GBPRetEASub.PTE);GBPRetEASub.ESP = str2double(GBPRetEASub.ESP);
GBPRetEASub.GBP = str2double(GBPRetEASub.GBP);
GBPRetEASub(398:end,:) = [];
GBPEASubsum = array2table(zeros(397,1));
GBPEASubsum = sum(GBPRetEASub{:, 1:21}, 2, 'omitnan');
GBPSqEASubsum = GBPEASubsum.^2;
GBPAvqEASubsum = 100 * 12 * mean(GBPEASubsum);
GBPAvqSqEASubsum = 100 * sqrt(12) * sqrt(mean(GBPSqEASubsum))
```
### <span id="page-36-2"></span>**Sharpe Ratio Sub - Combo ECONOMIC ACTIVI-TY**

```
GBPSREASubC = GBPAvgEASubsum/GBPAvgSqEASubsum;
GBPSkewnessEASubC = skewness(GBPEASubsum);
GBPKurtosisEASubC = kurtosis(GBPEASubsum)-3;
GBParmaSCEA = estimate( arima(p,0,0), GBPEASubsum, 'Display', 'off' );
```
# <span id="page-37-0"></span>**SUB COMBO INFLATION**

# <span id="page-37-1"></span>**Load Sub - Combo INF returns from Excel.**

```
GBPRetInfSubopts = detectImportOptions('Calculations-
GBP.xlsx','sheet','Ret Infsub','range','A:V');
GBPRetInfSub = readtable('Calculations-
GBP.xlsx',GBPRetInfSubopts);
GBPRetInfSub.TIME =
  datetime(GBPRetInfSub.TIME,'InputFormat','yyyy-MM');
GBPRetInfSub = table2timetable(GBPRetInfSub);
GBPRetInfSub.ATS = str2double(GBPRetInfSub.ATS);
GBPRetInfSub.BEF = str2double(GBPRetInfSub.BEF);
GBPRetInfSub.DKK = str2double(GBPRetInfSub.DKK);
GBPRetInfSub.FIM = str2double(GBPReLUInfSub.FIM);GBPRetInfSub.FRF = str2double(GBPRetInfSub.FRF);
GBPRetInfSub.IEP = str2double(GBPRetInfSub.IEP);
\texttt{GBPReLU} \texttt{if} \texttt{Sub}. \texttt{ITL} \texttt{if} \texttt{Sub}. \texttt{ITL} \texttt{if} \texttt{Sub}. \texttt{ITL} \texttt{if} \texttt{Sub}. \texttt{if} \texttt{Sub}. \texttt{if} \texttt{Sub}. \texttt{if} \texttt{Sub}. \texttt{if} \texttt{Sub}. \texttt{if} \texttt{Sub}. \texttt{if} \texttt{Sub}. \texttt{if} \texttt{Sub}. \texttt{if} \texttt{Sub}. \texttt{if} \texttt{Sub}. \texttt{if} \texttt{Sub}. \texttt{if} \texttt{Sub}. \texttt{if} \texttt{SubGBPRetInfSub.NLG = str2double(GBPRetInfSub.NLG);GBPRetInfSub.PTE = str2double(GBPRetInfSub.PTE);
GBPReLUInfSub.ESP = str2double(GBPReLUInfSub.ESP);
GBPRetInfSub.GBP = str2double(GBPRetInfSub.GBP);
GBPRetInfSub(398:end,:) = [];
GBPInfSubsum = array2table(zeros(397,1));
GBPInfSubsum = sum(GBPRetInfSub{:,1:21},2,'omitnan');
GBPSqInfSubsum = GBPInfSubsum.^2;
GBPAvgInfSubsum = 100 * 12 * mean(GBPInfSubsum);
GBPAvgSqInfSubsum = 100 * sqrt(12) * sqrt(mean(GBPSqInfSubsum));
```
# <span id="page-37-2"></span>**Sharpe Ratio Sub - Combo ECONOMIC ACTIVI-TY**

GBPSRInfSubC = GBPAvgInfSubsum/GBPAvgSqInfSubsum;

```
GBPSkewnessInfSubC = skewness(GBPInfSubsum);
GBPKurtosisInfSubC = kurtosis(GBPInfSubsum)-3;
```
GBParmaSCInf = estimate( $\arrows$ arima(p,0,0), GBPInfSubsum, 'Display', 'off' );

# <span id="page-37-3"></span>**COMBO strategy**

# <span id="page-37-4"></span>**Load Combo returns from Excel.**

```
GBPRetComboopts = detectImportOptions('Calculations-
GBP.xlsx','sheet','Ret Combo','range','A:V');
GBPRetCombo = readtable('Calculations-
GBP.xlsx',GBPRetComboopts);
```

```
GBPRetCombo.TIME =
 datetime(GBPRetCombo.TIME,'InputFormat','yyyy-MM');
GBPRetCombo = table2timetable(GBPRetCombo);
GBPRetCombo.ATS = str2double(GBPRetCombo.ATS);
GBPRetCombo.BEF = str2double(GBPRetCombo.BEF);
GBPRetCombo.DKK = str2double(GBPRetCombo.DKK);
GBPRetCombo.FIM = str2double(GBPRetCombo.FIM);GBPRetCombo.FRF = str2double(GBPRetCombo.FRF);
GBPRetCombo.IEP = str2double(GBPRetCombo.IEP);
GBPRetCombo.ITL = str2 double (GBPReLUombo.III);
GBPRetCombo.NLG = str2double(GBPRetCombo.NLG);
GBPRetCombo.PTE = str2double(GBPRetCombo.PTE);
GBPRetCombo.ESP = str2double(GBPRetCombo.ESP);
GBPRetCombo.GBP = str2double(GBPRetCombo.GBP);
GBPRetCombo(398:end,:) = [];
GBPCombosum = array2table(zeros(397,1));
GBPCombosum = sum(GBPRetCombo{: ,1:21}, 2, 'omitnan');
GBPSqCombosum = GBPCombosum.^2;
GBPAvgCombosum = 100 * 12 * mean(GBPCombosum);
GBPAvgSqCombosum = 100 * sqrt(12) * sqrt(mean(GBPSqCombosum));
```
# <span id="page-38-0"></span>**Sharpe Ratio Combo**

```
GBPSRCombo = GBPAvgCombosum/GBPAvgSqCombosum;
GBPSkewnessCombo = skewness(GBPCombosum);
GBPKurtosisCombo = kurtosis(GBPCombosum)-3;
GBParmaCombo = estimate( arima(p,0,0), GBPCombosum, 'Display', 'off' );
```
# <span id="page-38-1"></span>**CARRY strategy**

## <span id="page-38-2"></span>**Load CARRY returns from Excel.**

```
GBPRetCarryopts = detectImportOptions('Calculations-
GBP.xlsx','sheet','Ret Carry','range','A:V');
GBPRetCarry = readtable('Calculations-
GBP.xlsx',GBPRetCarryopts);
GBPRetCarry.TIME =
 datetime(GBPRetCarry.TIME,'InputFormat','yyyy-MM');
GBPRetCarry = table2timetable(GBPRetCarry);GBPRetCarry.ATS = str2double(GBPRetCarry.ATS);
GBPRetCarry.BEF = str2double(GBPRetCarry.BEF);
GBPRetCarry.DKK = str2double(GBPRetCarry.DKK);
GBPRetCarry.FIM = str2double(GBPRetCarry.FIM);
GBPRetCarry.FRF = str2double(GBPRetCarry.FRF);
GBPRetCarry.IEP = str2double(GBPRetCarry.IEP);
GBPRetCarry.ITL = str2double(GBPRetCarry.ITL);
GBPRetCarry.NLG = str2double(GBPRetCarry.NLG);
```

```
GBPRetCarry.PTE = str2double(GBPRetCarry.PTE);
GBPRetCarry.ESP = str2double(GBPRetCarry.ESP);
GBPRetCarry.GBP = str2double(GBPRetCarry.GBP);
GBPRetCarry(398:end,:) = [];
GBPCarrysum = array2table(zeros(397,1));
GBPCarrysum = sum(GBPRetCarry{: .1:21}, 2, 'omitnan');
GBPSqCarrysum = GBPCarrysum.^2;
GBPAvgCarrysum = 100 * 12 * mean(GBPCarrysum);
GBPAvgSqCarrysum = 100 * sqrt(12) * sqrt(mean(GBPSqCarrysum));
```
# <span id="page-39-0"></span>**Sharpe Ratio CARRY**

```
GBPSRCarry = GBPAvgCarrysum/GBPAvgSqCarrysum;
```
GBPSkewnessCarry = skewness(GBPCarrysum); GBPKurtosisCarry = kurtosis(GBPCarrysum)-3;

<span id="page-39-1"></span>GBParmaCarry = estimate( $\ar{im}(p,0,0)$ , GBPCarrysum, 'Display', 'off');

# **Diversified portfolio of combo strategy and carry strategy**

## <span id="page-39-2"></span>**Load Div returns from Excel.**

```
GBPRetDivopts = detectImportOptions('Calculations-
GBP.xlsx','sheet','Ret Div');
GBPRetDiv = readtable('Calculations-
GBP.xlsx',GBPRetDivopts);
GBPRetDiv.TIME = datetime(GBPRetDiv.TIME,'InputFormat','yyyy-
MM');
GBPRetDiv = table2timetable(GBPRetDiv);
GBPRetDiv(398:end,:) = [];
```

```
GBPAvgDivsum = 100 * 12 * mean(GBPRetDiv.Returns, 'omitnan');
GBPAvgSqDivsum = 100 * sqrt(12) * std(GBPReLU. Returns, 'omitnan');
```
# <span id="page-39-3"></span>**Sharpe Ratio Div**

```
GBPSRDiv = GBPAvgDivsum/GBPAvgSqDivsum;
GBPSkewnessDiv = skewness(GBPRetDiv.Returns);
GBPKurtosisDiv = kurtosis(GBPRetDiv.Returns)-3;
GBParmaDiv = estimate(arima(p,0,0), GBPRetDiv.Returns, 'Display', 'off' );
```
# <span id="page-40-0"></span>**GBP Cumulative returns**

```
GBPCumopts = detectImportOptions('Calculations-
GBP.xlsx','sheet','Cumret','range','J:N');
GBPCum = readtable('Calculations-GBP.xlsx', GBPCumopts);GBPCum.TIME = datetime(GBPCum.TIME, 'InputFormat', 'yyyy-MM');
GBPCum(398:end,:) = [];
```
# <span id="page-40-1"></span>**Panel regression GBP**

# <span id="page-40-2"></span>**Load data**

```
GBPReqEAopts = detectImportOptions('Calculations-
GBP.xlsx', 'Sheet', 'Reg EA');
GBPRegEA = readtable('Calculations-GBP.xlsx', GBPRegEAopts);
GBPRegEA.TIME = datetime(GBPRegEA.TIME, 'InputFormat', 'yyyy-MM');
GBPReqEA.TIME = dateshift(GBPReqEA.TIME, 'end', 'month');
GBPRegInfopts = detectImportOptions('Calculations-
GBP.xlsx', 'Sheet', 'Reg Inf');
GBPRegInf = readtable('Calculations-GBP.xlsx', GBPRegInfopts);
GBPRegInf.TIME = datetime(GBPRegInf.TIME, 'InputFormat', 'yyyy-MM');
GBPRegInf.TIME = dateshift(GBPRegInf.TIME, 'end', 'month');
GBPRegComboopts = detectImportOptions('Calculations-
GBP.xlsx', 'Sheet', 'Reg Combo');
GBPRegCombo = readtable('Calculations-GBP.xlsx',
 GBPRegComboopts);
GBPRegCombo.TIME = datetime(GBPRegCombo.TIME, 'InputFormat', 'yyyy-
MM');
GBPRegCombo.TIME = dateshift(GBPRegCombo.TIME, 'end', 'month');
GBPRegCarryopts = detectImportOptions('Calculations-
GBP.xlsx', 'Sheet', 'Reg Carry');
GBPRegCarry = readtable('Calculations-GBP.xlsx',
 GBPRegCarryopts);
GBPRegCarry.TIME = datetime(GBPRegCarry.TIME, 'InputFormat', 'yyyy-
MM');
GBPRegCarry.TIME = dateshift(GBPRegCarry.TIME, 'end', 'month');
GBPReqEAINFopts = detectImportOptions('Calculations-
GBP.xlsx', 'Sheet', 'Reg EA+Inf');
GBPRegEAINF = readtable('Calculations-GBP.xlsx',
 GBPRegEAINFopts );
GBPRegEAINF.TIME = datetime(GBPRegEAINF.TIME, 'InputFormat', 'yyyy-
MM');
GBPRegEAINF.TIME = dateshift(GBPRegEAINF.TIME, 'end', 'month');
GBPRegCoCaopts = detectImportOptions('Calculations-
GBP.xlsx', 'Sheet', 'Reg Combo~Carry');
GBPRegCoCa = readtable('Calculations-GBP.xlsx',
 GBPRegCoCaopts );
```

```
GBPRegCoCa.TIME = datetime(GBPRegCoCa.TIME, 'InputFormat', 'yyyy-MM');
GBPRegCoCa.TIME = dateshift(GBPRegCoCa.TIME, 'end', 'month');
```
#### <span id="page-41-0"></span>**GBP Panel Regression EA sub combo**

```
% focus on the time series dimension
GBPRegEA.y_cat = categorical(GBPRegEA.TIME);
GBPEAmonths_cat = categories(GBPRegEA.y_cat);
GBPT_EA = length(GBPEAmonths_cat);
```

```
% focus on the cross sectional dimension
GBPRegEA.c_cat = categorical(GBPRegEA.Currency);
GBPEAcountries cat = categories(GBPRegEA.c cat);
GBPN_EA = length(GBPEAcountries_cat);
```

```
% Estimate regression with country fixed effects and time fixed effects
GBPregM_EA = fitlm(GBPRegEA, 'y \sim x + c_1cat + y_ccat');
```

```
% Entity fixed
GBPreqEF EA = fitlm(GBPReqEA, 'y ~ x + c cat');
```

```
% Time fixed
GBPregTF_EA = fitlm(GBPRegEA, 'y \sim x + y_cat');
```
#### <span id="page-41-1"></span>**GBP Panel Regression Inf sub combo**

```
% focus on the time series dimension
GBPRegInf.y_cat = categorical(GBPRegInf.TIME);
GBPInfmonths_cat = categories(GBPRegInf.y_cat);
GBPT_Inf = length(GBPInfmonths_cat);
% focus on the cross sectional dimension
GBPRegInf.c_cat = categorical(GBPRegInf.Currency);
GBPInfcountries cat = categories(GBPRegInf.c cat);
GBPN_Inf = length(GBPInfcountries_cat);
% Estimate regression with country fixed effects and time fixed effects
GBPregM_Inf = fitlm(GBPRegInf, 'y ~ x + c_cat + y_cat');
% Entity fixed
GBPregEF_Inf = fitlm(GBPRegInf, y \sim x + c_ccat');
% Time fixed
GBPregTF_Inf = fitlm(GBPRegInf, 'y \sim x + y_{cat'});
```
#### <span id="page-41-2"></span>**GBP Panel Regression Combo**

```
% focus on the time series dimension
```

```
GBPRegCombo.y_cat = categorical(GBPRegCombo.TIME);
GBPCombomonths cat = categories(GBPRegCombo.y cat);
GBPT Combo = length(GBPCombomonths cat);
% focus on the cross sectional dimension
GBPRegCombo.c_cat = categorical(GBPRegCombo.Currency);
GBPCombocountries_cat = categories(GBPRegCombo.c_cat);
N Combo = length(GBPCombocountries cat);
%Estimate regression with country fixed effects and time fixed effects
GBPregM_Combo = fitlm(GBPRegCombo, y \sim x + c_cat + y_cat');
% Entity fixed
GBPregEF_Combo = fitlm(GBPRegCombo, 'y \sim x + c_1cat');
% Time fixed
GBPregTF_Combo = fitlm(GBPRegCombo, 'y \sim x + y_cat');
```
#### <span id="page-42-0"></span>**GBP Panel Regression Carry**

```
% focus on the time series dimension
GBPRegCarry.y cat = categorical(GBPRegCarry.TIME);
GBPCarrymonths_cat = categories(GBPRegCarry.y_cat);
GBPT Carry = length(GBPCarrymonths cat);
```

```
% focus on the cross sectional dimension
GBPRegCarry.c_cat = categorical(GBPRegCarry.Currency);
GBPCarrycountries_cat = categories(GBPRegCarry.c_cat);
GBPN Carry = length(GBPCarrycountries cat);
```

```
%Estimate regression with country fixed effects and time fixed effects
GBPregM_Carry = fitlm(GBPRegCarry, 'y \sim x + c_cat + y_cat');
```

```
% Entity fixed
GBPreqEF Carry = fitlm(GBPReqCarry, 'y ~ x + c cat');
```

```
% Time fixed
GBPregTF_Carry = fitlm(GBPRegCarry, 'y \sim x + y_cat');
```
#### <span id="page-42-1"></span>**GBP Panel regression EA and Inf**

```
% focus on the time series dimension
GBPRegEAINF.y_cat = categorical(GBPRegEAINF.TIME);
GBPEAINFmonths_cat = categories(GBPRegEAINF.y_cat);
GBPT EAINF = length(GBPEAINFmonths cat);
% focus on the cross sectional dimension
GBPRegEAINF.c_cat = categorical(GBPRegEAINF.Currency);
GBPEAINFcountries_cat = categories(GBPRegEAINF.c_cat);
GBPN_EAINF = length(GBPEAINFcountries_cat);
%Estimate regression with country fixed effects and time fixed effects
GBPregM_EAINF = fitlm(GBPRegEAINF, 'y \sim x1 + x2 + c_ccat + y_ccat');
```

```
% Entity fixed
GBPregEF_EAINF = fitlm(GBPRegEAINF, 'y \sim x1 + x2 + c_cat);
% Time fixed
GBPregTF_EAINF = fitlm(GBPRegEAINF, 'y \sim x1 + x2 + y\text{-cat});
```
# <span id="page-43-0"></span>**GBP Reg Combo~Carry**

GBPreg\_ComboCarry = fitlm(GBPRegCoCa, 'Combo ~ Carry');

### <span id="page-43-1"></span>**GBP Sub-sample panel regression**

```
% Economic Activity
% 1989-1999
fssGBPRegEA = table();
fssGBPRegEA = GBPRegEA;
fssGBPRegEA = table2timetable(fssGBPRegEA);
fssGBPReqEA = fssGBPReqEA(timerange('1989-01-01', '2000-01-01'), :);fssGBPRegEA = timetable2table(fssGBPRegEA);
% 2000-2010
sssGBPRegEA = table();
sssGBPRegEA = GBPRegEA;
sssGBPRegEA = table2timetable(sssGBPRegEA);
sssGBPReqEA = sssGBPReqEA(timerange('2000-01-01', '2011-01-01'), :);sssGBPRegEA = timetable2table(sssGBPRegEA);
% 2011-2022
tssGBPRegEA = table();
tssGBPRegEA = GBPRegEA;
tssGBPRegEA = table2timetable(tssGBPRegEA);
tssGBPRegEA = tssGBPRegEA(timerange('2011-01-01', '2022-02-01'), :);
tssGBPRegEA = timetable2table(tssGBPRegEA);
% Inflation
% 1989-1999
fssGBPRegInf = table();
fssGBPRegInf = GBPRegInf;
fssGBPRegInf = table2timetable(fssGBPRegInf);
fssGBPRegInf = fssGBPRegInf(timerange('1989-01-01', '2000-01-01'), :);fssGBPRegInf = timetable2table(fssGBPRegInf);
% 2000-2010
sssGBPRegInf = table();
sssGBPRegInf = GBPRegInf;
sssGBPRegInf = table2timetable(sssGBPRegInf);
sssGBPRegInf = sssGBPRegInf(timerange('2000-01-01', '2011-01-01'), :);sssGBPRegInf = timetable2table(sssGBPRegInf);
% 2011-2022
tssGBPRegInf = table();
tssGBPRegInf = GBPRegInf;
tssGBPRegInf = table2timetable(tssGBPRegInf);
tssGBPReqInf = tssGBPReqInf(timerange('2011-01-01', '2022-02-01'), :);
tssGBPRegInf = timetable2table(tssGBPRegInf);
```

```
% Combo
% 1989-1999
fssGBPRegCombo = table();
fssGBPRegCombo = GBPRegCombo;
fssGBPRegCombo = table2timetable(fssGBPRegCombo);
fssGBPRegCombo = fssGBPRegCombo(timerange('1989-01-01', '2000-01-01'), :);
fssGBPRegCombo = timetable2table(fssGBPRegCombo);
% 2000-2010
sssGBPRegCombo = table();
sssGBPRegCombo = GBPRegCombo;
sssGBPRegCombo = table2timetable(sssGBPRegCombo);
sssGBPRegCombo = sssGBPRegCombo(timerange('2000-01-01', '2011-01-01'), :);
sssGBPRegCombo = timetable2table(sssGBPRegCombo);
% 2011-2022
tssGBPRegCombo = table();
tssGBPRegCombo = GBPRegCombo;
tssGBPRegCombo = table2timetable(tssGBPRegCombo);
tssGBPRegCombo = tssGBPRegCombo(timerange('2011-01-01', '2022-02-01'), :);
tssGBPRegCombo = timetable2table(tssGBPRegCombo);
```
### <span id="page-44-0"></span>**GBP Sub-sample Panel Regression EA sub combo 1989-1999**

```
% focus on the time series dimension
fssGBPRegEA.y_cat = categorical(fssGBPRegEA.TIME);
fssGBPEAmonths_cat = categories(fssGBPRegEA.y_cat);
GBPT fssEA = length(fssGBPEAmonths cat);% focus on the cross sectional dimension
fssGBPRegEA.c_cat = categorical(fssGBPRegEA.Currency);
fssGBPEAcountries_cat = categories(fssGBPRegEA.c_cat);
GBPN_fssEA = length(fssGBPEAcountries_cat);
% Estimate regression with country fixed effects and time fixed effects
GBPregM_fssEA = fitlm(fssGBPRegEA, 'y \sim x + c_cat + y_cat');
% Entity fixed
```
GBPreqEF fssEA = fitlm(fssGBPReqEA, 'y ~ x + c cat');

% Time fixed GBPregTF\_fssEA = fitlm(fssGBPRegEA,  $'y \sim x + y$ \_cat');

# <span id="page-44-1"></span>**GBP Sub-sample Panel Regression EA sub combo 2000-2011**

```
% focus on the time series dimension
sssGBPRegEA.y_cat = categorical(sssGBPRegEA.TIME);
sssGBPEAmonths cat = categories(sssGBPRegEA.y cat);
GBPT_sssEA = length(sssGBPEAmonths_cat);
```

```
% focus on the cross sectional dimension
sssGBPRegEA.c_cat = categorical(sssGBPRegEA.Currency);
sssGBPEAcountries_cat = categories(sssGBPRegEA.c_cat);
GBPN sssEA = length(sssGBPEAccountries cat);% Estimate regression with country fixed effects and time fixed effects
GBPregM_sssEA = fitlm(sssGBPRegEA, 'y \sim x + c_cat + y_cat');
% Entity fixed
GBPregEF_sssEA = fitlm(sssGBPRegEA, 'y ~ x + c_cat');
% Time fixed
GBPregTF sssEA = fitlm(sssGBPRegEA, 'y ~ x + y cat');
```
### <span id="page-45-0"></span>**GBP Sub-sample Panel Regression EA sub combo 2011-2022**

```
% focus on the time series dimension
tssGBPRegEA.y_cat = categorical(tssGBPRegEA.TIME);
tssGBPEAmonths_cat = categories(tssGBPRegEA.y_cat);
GBPT_tssEA = length(tssGBPEAmonths_cat);
% focus on the cross sectional dimension
tssGBPRegEA.c_cat = categorical(tssGBPRegEA.Currency);
tssGBPEAcountries_cat = categories(tssGBPRegEA.c_cat);
GBPN_tssEA = length(tssGBPEAcountries_cat);
% Estimate regression with country fixed effects and time fixed effects
GBPregM_tssEA = fitlm(tssGBPRegEA, 'y \sim x + c_cat + y_cat');
% Entity fixed
GBPregEF_tssEA = fitlm(tssGBPRegEA, 'y \sim x + c_cat');
```

```
% Time fixed
GBPregTF_tssEA = fitlm(tssGBPRegEA, 'y \sim x + y_cat');
```
### <span id="page-45-1"></span>**GBP Sub-sample Panel Regression Inf sub combo 1989-1999**

```
% focus on the time series dimension
fssGBPRegInf.y_cat = categorical(fssGBPRegInf.TIME);
fssGBPInfmonths_cat = categories(fssGBPRegInf.y_cat);
GBPT fssInf = length(fssGBPInfmonths cat);% focus on the cross sectional dimension
fssGBPRegInf.c_cat = categorical(fssGBPRegInf.Currency);
fssGBPInfcountries_cat = categories(fssGBPRegInf.c_cat);
GBPN_fssInf = length(fssGBPInfcountries_cat);
% Estimate regression with country fixed effects and time fixed effects
GBPregM_fssInf = fitlm(fssGBPRegInf, y \sim x + c_cat + y_cat');
```

```
% Entity fixed
GBPregEF_fssInf = fitlm(fssGBPRegInf, 'y \sim x + c_ccat');
% Time fixed
GBPregTF_fssInf = fitlm(fssGBPRegInf, 'y ~ x + y_cat');
```
# <span id="page-46-0"></span>**GBP Sub-sample Panel Regression Inf sub combo 2000-2011**

```
% focus on the time series dimension
sssGBPRegInf.y_cat = categorical(sssGBPRegInf.TIME);
sssGBPInfmonths cat = categories(sssGBPRegInf.y cat);
GBPT_sssInf = length(sssGBPInfmonths_cat);
% focus on the cross sectional dimension
sssGBPRegInf.c_cat = categorical(sssGBPRegInf.Currency);
sssGBPInfcountries_cat = categories(sssGBPRegInf.c_cat);
GBPN_sssInf = length(sssGBPInfcountries_cat);
% Estimate regression with country fixed effects and time fixed effects
GBPregM_sssInf = fitlm(sssGBPRegInf, 'y \sim x + c_cat + y_cat');
% Entity fixed
GBPregEF_sssInf = fitlm(sssGBPRegInf, 'y \sim x + c_cat');
```

```
% Time fixed
GBPreqTF sssInf = fitlm(sssGBPReqInf, 'y ~ x + y cat');
```
# <span id="page-46-1"></span>**GBP Sub-sample Panel Regression Inf sub combo 2011-2022**

```
% focus on the time series dimension
tssGBPRegInf.y_cat = categorical(tssGBPRegInf.TIME);
tssGBPInfmonths_cat = categories(tssGBPRegInf.y_cat);
GBPT_tssInf = length(tssGBPInf months_cat);% focus on the cross sectional dimension
tssGBPRegInf.c_cat = categorical(tssGBPRegInf.Currency);
tssGBPInfcountries_cat = categories(tssGBPRegInf.c_cat);
GBPN_tssInf = length(tssGBPInfcountries_cat);
% Estimate regression with country fixed effects and time fixed effects
GBPregM_tssInf = fitlm(tssGBPRegInf, y \sim x + c_cat + y_cat');
% Entity fixed
GBPregEF_tssInf = fitlm(tssGBPRegInf, 'y ~ x + c_cat');
% Time fixed
GBPregTF_tssInf = fitlm(tssGBPRegInf, y \sim x + y_cat');
```
### <span id="page-47-0"></span>**GBP Sub-sample Panel Regression Combo sub combo 1989-1999**

```
% focus on the time series dimension
fssGBPRegCombo.y_cat = categorical(fssGBPRegCombo.TIME);
fssGBPCombomonths_cat = categories(fssGBPRegCombo.y_cat);
GBPT fssCombo = length(fssGBPCombomonths cat);
% focus on the cross sectional dimension
fssGBPRegCombo.c_cat = categorical(fssGBPRegCombo.Currency);
fssGBPCombocountries_cat = categories(fssGBPRegCombo.c_cat);
GBPN_fssCombo = length(fssGBPCombocountries_cat);
% Estimate regression with country fixed effects and time fixed effects
GBPregM_fssCombo = fitlm(fssGBPRegCombo, y \sim x + c_cat + y_cat');
% Entity fixed
GBPregEF_fssCombo = fitlm(fssGBPRegCombo, y \sim x + c_cat');
```

```
% Time fixed
GBPregTF_fssCombo = fitlm(fssGBPRegCombo, 'y \sim x + y_cat');
```
### <span id="page-47-1"></span>**GBP Sub-sample Panel Regression Combo sub combo 2000-2011**

```
% focus on the time series dimension
sssGBPRegCombo.y_cat = categorical(sssGBPRegCombo.TIME);
sssGBPCombomonths_cat = categories(sssGBPRegCombo.y_cat);
GBPT_sssCombo = length(sssGBPCombomonths_cat);
% focus on the cross sectional dimension
sssGBPRegCombo.c_cat = categorical(sssGBPRegCombo.Currency);
sssGBPCombocountries_cat = categories(sssGBPRegCombo.c_cat);
GBPN_sssCombo = length(sssGBPCombocountries_cat);
% Estimate regression with country fixed effects and time fixed effects
GBPregM_sssCombo = fitlm(sssGBPRegCombo, y \sim x + c_cat + y_cat');
% Entity fixed
GBPregEF_sssCombo = fitlm(sssGBPRegCombo, y \sim x + c_cat');
% Time fixed
GBPregTF_sssCombo = fitlm(sssGBPRegCombo, y \sim x + y_cat');
```
### <span id="page-47-2"></span>**GBP Sub-sample Panel Regression Combo sub combo 2011-2022**

% focus on the time series dimension

```
tssGBPRegCombo.y_cat = categorical(tssGBPRegCombo.TIME);
tssGBPCombomonths cat = categories(tssGBPRegCombo.y cat);
GBPT_tssCombo = length(tssGBPCombomonths_cat);
% focus on the cross sectional dimension
tssGBPRegCombo.c_cat = categorical(tssGBPRegCombo.Currency);
tssGBPCombocountries_cat = categories(tssGBPRegCombo.c_cat);
GBPN tssCombo = length(tssGBPCombocountries cat);
% Estimate regression with country fixed effects and time fixed effects
GBPregM_tssCombo = fitlm(tssGBPRegCombo, y \sim x + c_ccat + y_ccat');
% Entity fixed
GBPregEF_tssCombo = fitlm(tssGBPRegCombo, y \sim x + c_cat');
% Time fixed
GBPregTF_tssCombo = fitlm(tssGBPRegCombo, y \sim x + y_cat');
```
### <span id="page-48-0"></span>**GBP Sub-sample AR(1)**

#### % Economic Activity

```
% 1989-1999
```

```
fGBPEASubsum = table();
fGBPEASubsum.Returns = GBPEASubsum;
fGBPEASubsum.TIME = GBPRetEASub.TIME;
fGBPEASubsum = table2timetable(fGBPEASubsum);
fGBPEASubsum =
 fGBPEASubsum(timerange('1989-01-01', '2000-01-01'), :);
fGBParamaEA = estimate(arima(p,0,0),
 fGBPEASubsum.Returns, 'Display', 'off' );
% 2000-2010
sGBPEASubsum = table();
sGBPEASubsum.Returns = GBPEASubsum;
sGBPEASubsum.TIME = GBPRetEASub.TIME;
sGBPEASubsum = table2timetable(sGBPEASubsum);
sGBPEASubsum
 sGBPEASubsum(timerange('2000-01-01', '2011-01-01'), :);
sGBParamaEA = estimate(arima(p,0,0),
 sGBPEASubsum.Returns , 'Display', 'off');
% 2011-2022
tGBPEASubsum = table()tGBPEASubsum.Returns = GBPEASubsum;
tGBPEASubsum.TIME = GBPRetEASub.TIME;
tGBPEASubsum = table2timetable(tGBPEASubsum);
tGBPEASubsum =
 tGBPEASubsum(timerange('2011-01-01', '2022-02-01'), :);
tGBParamaEA = estimate(arima(p,0,0),
 tGBPEASubsum.Returns, 'Display', 'off' );
% Inflation
% 1989-1999
```

```
fGBPInfSubsum = table()
```

```
fGBPInfSubsum.Returns = GBPInfSubsum;
fGBPInfSubsum.TIME = GBPRetInfSub.TIME;
fGBPInfSubsum = table2timetable(fGBPInfSubsum);
fGBPInfSubsum =
 fGBPInfSubsum(timerange('1989-01-01', '2000-01-01'), :);
fGBParamalnf = estimate(arima(p,0,0),
 fGBPInfSubsum.Returns, 'Display', 'off' );
% 2000-2010
sGBPInfSubsum = table();
sGBPInfSubsum.Returns = GBPInfSubsum;
sGBPInfSubsum.TIME = GBPRetInfSub.TIME;
sGBPInfSubsum = table2timetable(sGBPInfSubsum);
sGBPInfSubsum =
 sGBPInfSubsum(timerange('2000-01-01', '2011-01-01'), :);
sGBParmalnf = estimate( arima(p,0,0),
 sGBPInfSubsum.Returns, 'Display', 'off' );
% 2011-2022
tGBPInfSubsum = table()tGBPInfSubsum.Returns = GBPInfSubsum;
tGBPInfSubsum.TIME = GBPRetInfSub.TIME;
tGBPInfSubsum = table2timetable(tGBPInfSubsum);
tGBPInfSubsum =
 tGBPInfSubsum(timerange('2011-01-01', '2022-02-01'), :);
tGBParamalnf = estimate( arima(p, 0, 0),
 tGBPInfSubsum.Returns, 'Display', 'off' );
% Combo
% 1989-1999
fGBPCombosum = table();
fGBPCombosum.Returns = GBPCombosum;
fGBPCombosum.TIME = GBPRetCombo.TIME;
fGBPCombosum = table2timetable(fGBPCombosum);
fGBPCombosum =
 fGBPCombosum(timerange('1989-01-01', '2000-01-01'), :);
fGBParamaCombo = estimate( arima(p,0,0), fGBPCombosum.Returns, 'Display', 'off' );
% 2000-2010
sGBPCombosum = table();
sGBPCombosum.Returns = GBPCombosum;
sGBPCombosum.TIME = GBPRetCombo.TIME;
sGBPCombosum = table2timetable(sGBPCombosum);
sGBPCombosum =
 sGBPCombosum(timerange('2000-01-01', '2011-01-01'), :);
sGBParamaCombo = estimate( arima(p,0,0), sGBPCombosum.Returns, 'Display', 'off' );
% 2011-2022
tGBPCombosum = table();
tGBPCombosum.Returns = GBPCombosum;
tGBPCombosum.TIME = GBPRetCombo.TIME;
tGBPCombosum = table2timetable(tGBPCombosum);
tGBPCombosum =
 tGBPCombosum(timerange('2011-01-01', '2022-02-01'), :);
tGBParamaCombo = estimate( arima(p,0,0), tGBPCombosum.Returns, 'Display', 'off' );
```
# <span id="page-50-0"></span>**4. FIGURES**

xlabel('Year');

```
x = 6:6:60;% Bar graphs
%USD
figure('WindowStyle', 'docked');
bar(x,USDSREA{1,1:end}, 'r');
grid on;
title('Economic Activity');
xlabel('Lookback period (months)');
ylabel('Sharpe ratio');
legend('USD-domestic');
ylim([-0.15 0.5])
figure('WindowStyle', 'docked');
bar(x,USDSRInf\{1,1:end\}, 'r');
grid on;
title('Inflation');
xlabel('Lookback period (months)');
ylabel('Sharpe ratio');
legend('USD-domestic');
ylim([-0.15 0.5])
%GBP
figure('WindowStyle', 'docked');
bar(x, GBPSREA{1,1:end}, 'b');
grid on;
title('Economic Activity');
xlabel('Lookback period (months)');
ylabel('Sharpe ratio');
legend('GBP-domestic');
ylim([-0.15 0.5])
figure('WindowStyle', 'docked');
bar(x, GBPSRInf{1,1:end}, 'b');
grid on;
title('Inflation');
xlabel('Lookback period (months)');
ylabel('Sharpe ratio');
legend('GBP-domestic');
ylim([-0.15 0.5])
% Cumulative returns
% GBP
figure('WindowStyle', 'docked');
plot(GBPCum.TIME, GBPCum.Easub);
hold on;
plot(GBPCum.TIME, GBPCum.Infsub);
hold on;
plot(GBPCum.TIME, GBPCum.Combo);
legend('Economic Activity', 'Inflation','Combo');
```

```
ylabel('Cumulative return');
figure('WindowStyle', 'docked');
plot(GBPCum.TIME, GBPCum.Easub);
hold on;
plot(GBPCum.TIME, GBPCum.Infsub);
hold on;
plot(GBPCum.TIME, GBPCum.Combo);
hold on;
plot(GBPCum.TIME, GBPCum.Carry);
legend('Economic Activity', 'Inflation','Combo','Carry');
xlabel('Year');
ylabel('Cumulative return');
% Volatility GBP
figure('WindowStyle', 'docked');
plot(GBPCum.TIME, GBPSqEASubsum);
hold on;
plot(GBPCum.TIME, GBPSqInfSubsum);
hold on;
plot(GBPCum.TIME, GBPSqCombosum);
hold on;
plot(GBPCum.TIME, GBPSqCarrysum);
legend('Economic Activity', 'Inflation','Combo','Carry');
xlabel('Year');
```
*Published with MATLAB® R2022a*